# **UNIVERSIDAD CENTRAL "MARTA ABREU" DE LAS VILLAS**

**FACULTAD DE INGENIERÍA ELÉCTRICA** 

**DEPARTAMENTO AUTOMÁTICA Y SISTEMAS COMPUTACIONALES**

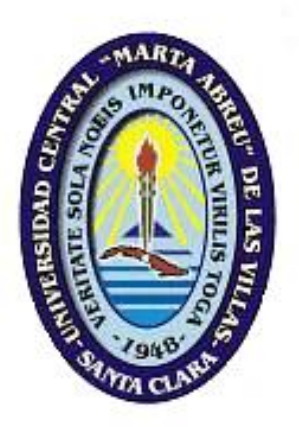

## **TRABAJO DE DIPLOMA**

# **"Alternativa de visión artificial para aplicaciones en agricultura de precisión".**

**Autor: Jorge Krosvy González Darias.** 

**Tutor: M.Sc. José Enrique García Arteaga** 

**Santa Clara, Cuba 2005 "Año de la Alternativa Bolivariana para las Américas"** 

# **UNIVERSIDAD CENTRAL "MARTA ABREU" DE LAS VILLAS**

**FACULTAD DE INGENIERÍA ELÉCTRICA** 

**DEPARTAMENTO AUTOMÁTICA Y SISTEMAS COMPUTACIONALES**

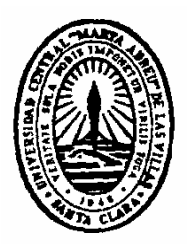

## **TRABAJO DE DIPLOMA**

# **"Alternativa de visión artificial para aplicaciones en agricultura de precisión".**

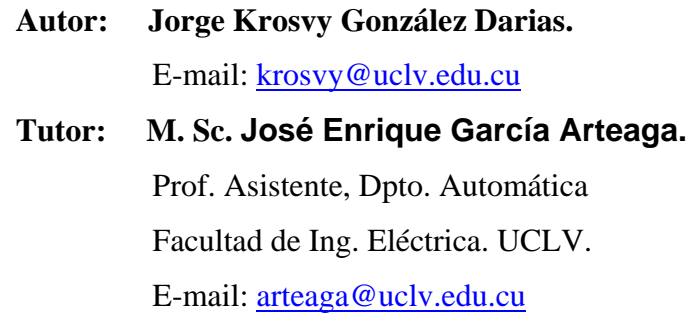

**Santa Clara** 

**2005** 

**"Año de la Alternativa Bolivariana para las Américas"** 

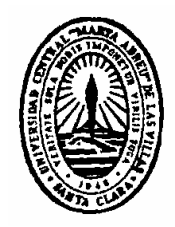

 Hago constar que el presente trabajo de diploma fue realizado en la Universidad Central "Marta Abreu" de Las Villas como parte de la culminación de estudios de la especialidad de Ingeniería Automática autorizando a que el mismo sea utilizado por la Institución, para los fines que estime conveniente, tanto de forma parcial como total y que además no podrá ser presentado en eventos, ni publicados sin autorización de la Universidad.

Firma del Autor

Los abajo firmantes certificamos que el presente trabajo ha sido realizado según acuerdo de la dirección de nuestro centro y el mismo cumple con los requisitos que debe tener un trabajo de esta envergadura referido a la temática señalada.

Firma del Tutor Firma del Jefe de Departamento donde se defiende el trabajo

> Firma del Responsable de Información Científico-Técnica

 **La palabra de Dios engrandece a los hombres que la llegan a comprender.** 

 **Juan pablo II.** 

*Agradezco en primer lugar a Dios por su amor y apoyo, y porque ha sido su voluntad el haberme graduado.* 

*A los profesores que en verdad influyeron en mi educación y formación profesional, ellos son:* 

- *Eberto de la Cruz, maestro durante cinco años de primaria.*
- *Amanda Reyes, profesora de concurso de matemática en la secundaria.*
- *Maritza Díaz, profesora de matemática y guía de grupo en el pre.*

*A mi tutor por su orientación.* 

*A mis padres especialmente, por toda su dedicación y esfuerzo para que yo pudiera realizar este sueño.* 

*A mi novia por todo su apoyo.* 

*A mis compañeros de estudio por su compañía durante estos cinco años de estudio.* 

*A mis padres. A mis hermanos. A mi novia.*

## **Tarea Técnica**

- 1. Hacer una búsqueda sobre información relacionada con el tratamiento de imagen, en específico la segmentación.
- 2. Clasificar los distintos métodos.
- 3. Desarrollo de un algoritmo de una de estas técnicas.
- 4. Implementación del algoritmo desarrollado en un lenguaje de programación de alto nivel, en este caso lenguaje C.
- 5. Obtención de la imagen segmentada.
- 6. Análisis de los resultados.

Firma del Autor Firma del Tutor

## **Resumen**

Con este trabajo queremos ayudar a implementar una nueva técnica en el sector agrario llamada "agricultura de precisión (AP)". Consiste en actuar con precisión en el sitio exacto tratando de manera diferenciada a cada sitio en específico, implementaremos esta técnica en nuestra agricultura a partir de imágenes tomadas en nuestros campos con una cámara fotográfica a color. Por lo que el objetivo de este trabajo consiste en una búsqueda y clasificación de información relacionada con la segmentación, uno de los primeros pasos en el análisis de imagen, es decir, clasificar los distintos métodos de segmentación a partir de la técnica utilizada y desarrollar un algoritmo de uno de ellos e implementarlo en un lenguaje de alto nivel. El programa fue escrito en lenguaje C y apoyado en las *Matrox Imaging Libraries* (MIL) relacionado con la adición de píxeles, fue probado con resultados satisfactorios.

## **ÍNDICE**

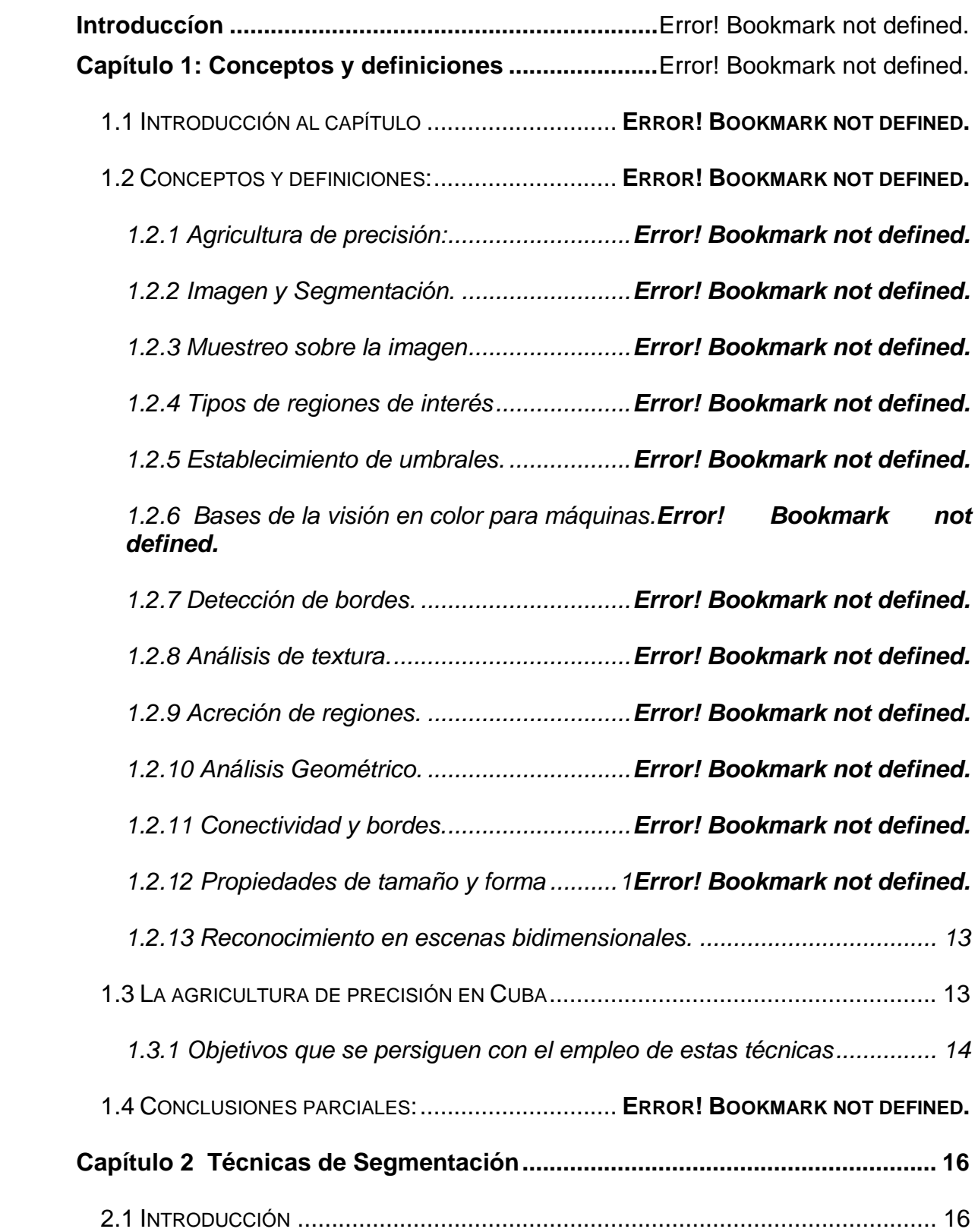

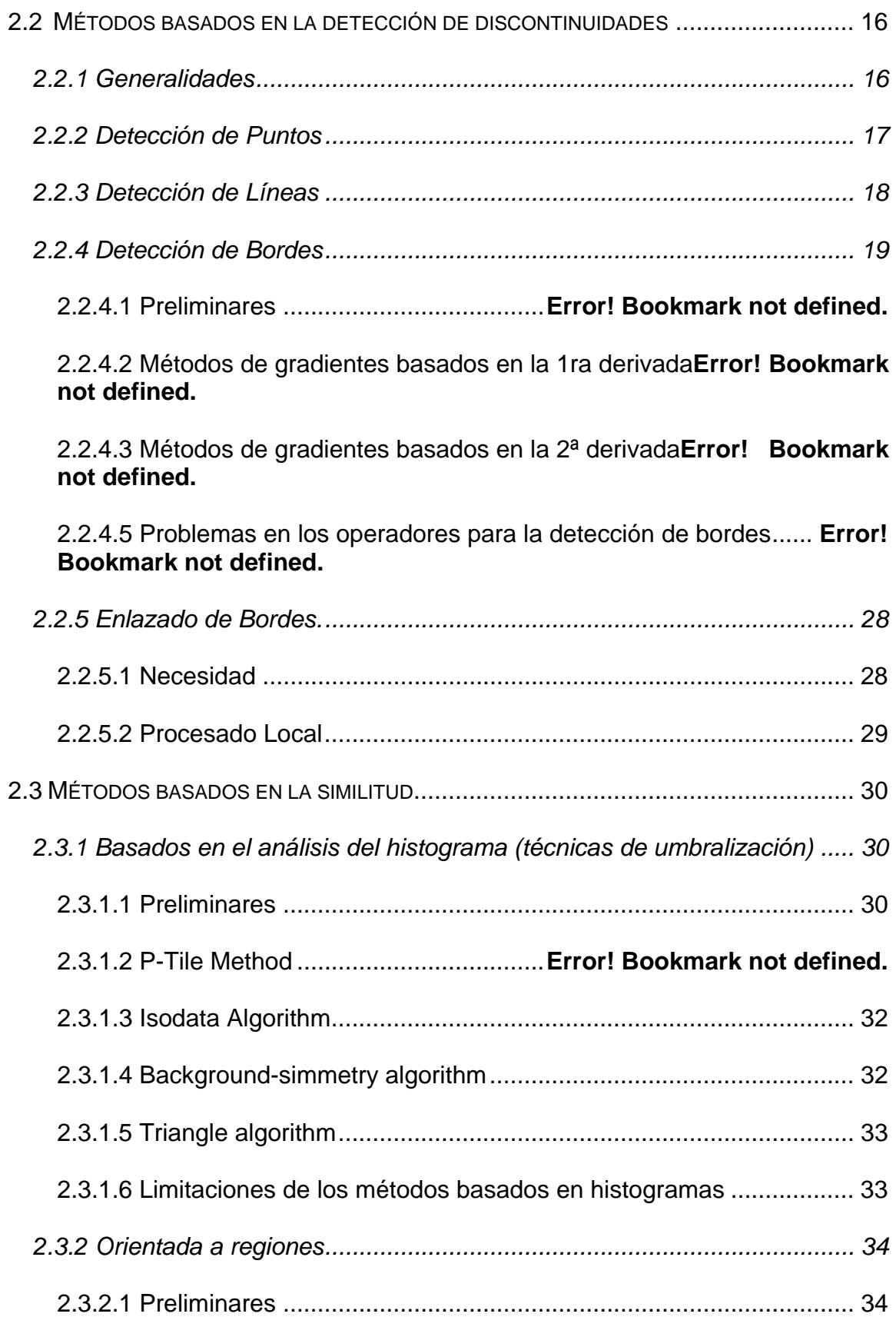

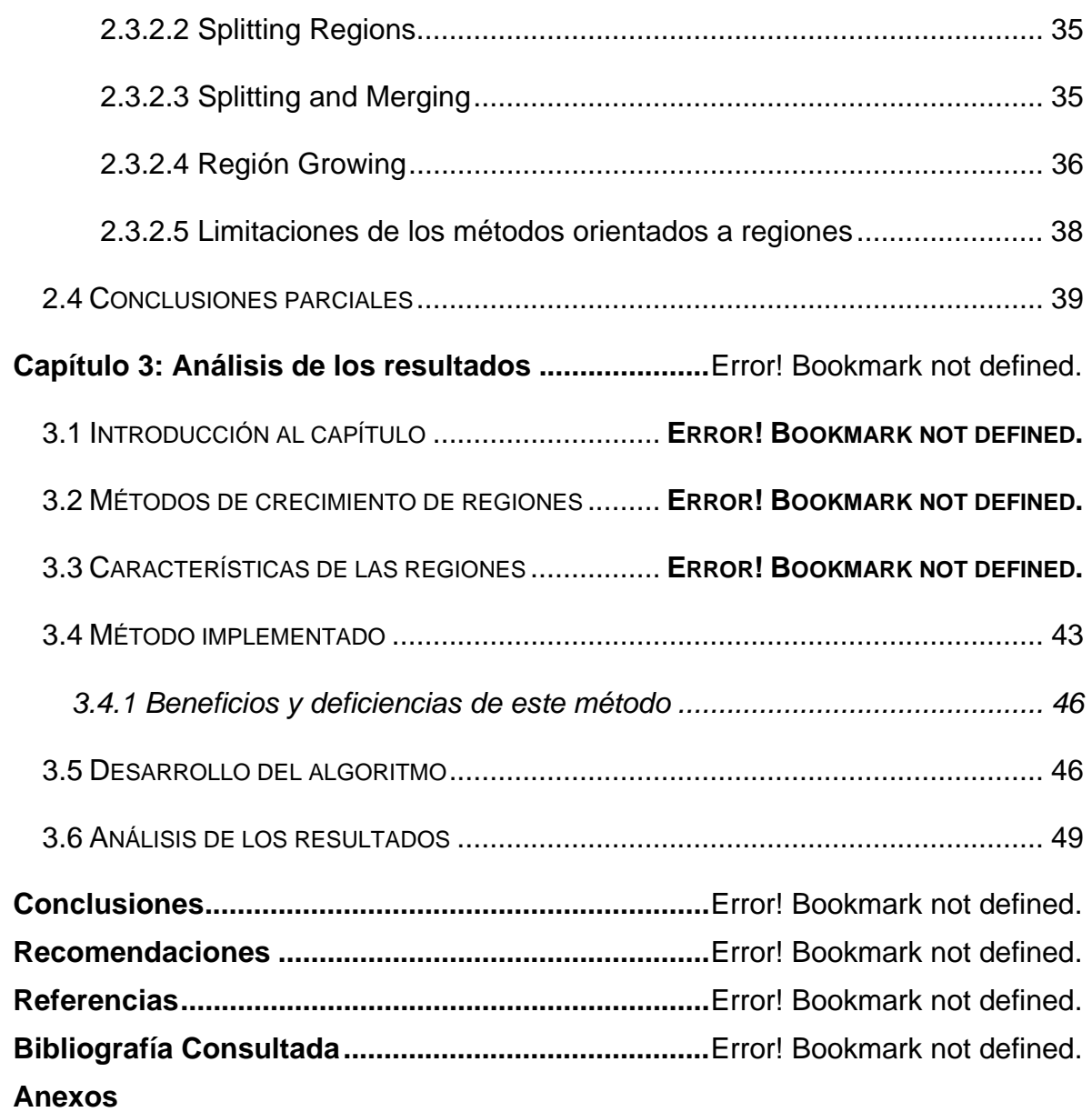

## **INTRODUCCÍON**

Las tecnologías agrícolas están cambiando a medida que los productores experimentan con una nueva técnica de la era espacial llamada "Agricultura de Precisión (AP)". El área de mayor desarrollo dentro de la AP es el Manejo de Nutrientes Sitio-Específico (MNSE), también llamado Tecnología de Dosis Variables (TDV), que corresponde a la aplicación variable de dosis de fertilizantes dentro del lote. Sin embargo existen otras áreas dentro del Manejo Sitio-Específico (MSE) tales como, control sitio específico de malezas, insectos y enfermedades, aplicación variable de plaguicidas y aplicación de dosis variables de semilla de acuerdo al potencial productivo del suelo. Esta tecnología se ha comenzado a implementar en el mundo hace pocos años principalmente en los países desarrollados utilizando datos provenientes de satélites y aviones que vuelan a grandes altitudes para ubicar con exactitud problemas de drenaje, insectos y malezas.

Las prácticas de MSE serían recomendables en situaciones donde, en el lote, exista una alta variabilidad de los factores de producción (fertilidad, malezas, plagas y enfermedades, agua, etc.) y los rendimientos varíen en función de ellos. La TDV podría ser usada cuando:

- los lotes varían ampliamente en propiedades del suelo que afectan el rendimiento, y
- los rendimientos efectivamente varían en respuesta a la variación de las propiedades del suelo.

Las cooperativas de crédito y servicios (CCS) carecen de instrumentos informáticos para aplicar la AP. Se requiere que comience a introducirse esta forma de producción lo cual implica la automatización de sus funciones. Una solución exitosa de este problema posibilitará que las CCS tengan una alta producción con indicadores de calidad elevados, se dispondría además con herramientas para realizar su trabajo, las cuales permitirán obtener mejoras.

 Las cámaras utilizadas a nivel mundial son especiales para este propósito, pueden fotografiar un campo no sólo en las longitudes de onda de la luz visible para el ser humano, sino también en las regiones del infrarrojo cercano e infrarrojo termal. También se utilizan una computadora y un receptor de GPS (Sistema de Posicionamiento Geográfico). Por lo que la implementación de la técnica se hace sumamente costosa o casi imposible para cualquier empresa agrícola cubana.

En este trabajo haremos un aporte a un proyecto que implementará esta técnica con recursos baratos, obteniendo parecidos o iguales resultados a los que obtienen los países desarrollados con altas tecnologías. La imagen que se va a obtener en el terreno con una cámara fotográfica a color se segmentará para posteriormente tratarla y tomar decisiones y determinar la dosis exacta que lleva el lugar.

Para dar respuesta a este problema proponemos la siguiente hipótesis:

Es posible desarrollar un algoritmo de crecimiento de semilla e implementarlo en un lenguaje de alto nivel para lograr procesamiento en tiempo real.

Para acometer este problema nos trazamos los siguientes objetivos fundamentales:

- 1. Hacer una búsqueda y clasificación de los distintos métodos de segmentación.
- 2. Desarrollo del algoritmo de crecimiento de semilla e implementarlo en lenguaje C.

Para lograr estos objetivos fundamentales nos trazamos los siguientes objetivos específicos:

- Hacer una búsqueda sobre información relacionada con el tratamiento de imagen, en específico la segmentación.
- Clasificar los distintos métodos.
- Estudiar el método de crecimiento de semilla.
- Programar en lenguaje C el método seleccionado.
- Obtener la imagen segmentada.
- Realizar un análisis de los resultados.

Los resultados obtenidos fueron relevantes, el algoritmo desarrollado se implementó con éxito, alcanzando la segmentación de la imagen. Se logró obtener de una imagen a color sus regiones formadas con los píxeles de menor nivel de gris (color oscuro). También la búsqueda y clasificación de información relacionada con la segmentación de imagen fue satisfactoria pues se clasificaron y desarrollaron una amplia serie de métodos o técnicas de segmentación los que son unos de los más utilizados en la actualidad, los cuales tienen grandes aplicaciones.

Ya obteniendo la imagen segmentada se podrán tomar decisiones sobre ella en su futura aplicación en la AP. Pero se nos presenta también el problema del tiempo de demora en segmentar la imagen, necesitamos que sea lo suficientemente rápido como para poder trabajar en tiempo real, por lo que el lenguaje de programación que se utilice no debe demorar en tratar la imágenes, por lo que usamos el lenguaje C y apoyado en las *Matrox Imaging Libraries* (MIL), librería que nos brinda grandes facilidades para tratar imágenes.

El trabajo consta de tres capítulos, en el primero se abordan una serie de conceptos y definiciones relacionados con la AP, imagen y métodos de segmentación, que nos serán de gran utilidad en los posteriores capítulos, después se trata la AP en Cuba país donde se han comenzado a implementar esta nueva técnica obteniéndose grandes avances productivos y los beneficios económicos, ambientales y operacionales que ofrece dicha técnica.

Un segundo capítulo donde se tratan los distintos métodos de segmentación más utilizados en la actualidad, los cuales los clasificados en métodos basados en la detección de discontinuidades y métodos basados en la similitud. En la primera

parte vemos la detección de puntos, líneas y bordes y de este último los métodos basados en la primera y segunda derivada, los problemas en los operadores para la detección de bordes y el enlazado de bordes. En la segunda parte, la de similitud, vemos una serie de métodos los cuales están basados en el análisis del histograma utilizando técnicas de umbralización, así como una serie de limitaciones que aportan estos métodos. También aquí entran los métodos orientados a regiones de los cuales presentamos una serie de estrategias para llevarlos a cabo, así como sus limitaciones.

Y un tercer capítulo donde seleccionamos uno de esto métodos, en este caso uno de los orientados a regiones. Ampliamos más acerca de estas técnicas escogiendo la de adición de píxeles (Región *Growing*) por ser el procedimiento más sencillo, implementándolo en un lenguaje de programación de alto nivel como es el Visual C++, de donde ya obtenemos la imagen segmentada para después hacer un breve análisis del resultado obtenido.

 Las conclusiones derivadas del cumplimiento de las tareas técnicas propuestas, se plasman en el acápite Conclusiones, resaltándose los principales resultados y aportes del trabajo.

Por último se realizan un conjunto de recomendaciones, con la finalidad de seguir en la actualización de las nuevas técnicas de segmentación que se aplican en el primer mundo y para el perfeccionamiento del software desarrollado para obtener mejores resultados.

La bibliografía consultada fue fundamentalmente extraída de la *World Wide Web*, debido a que los temas tratados en el trabajo son relativamente nuevos y dominados, principalmente, por publicaciones de punta a las cuales no siempre se puede acceder. Las referencias bibliográficas se realizaron siguiendo las normas ISO 690 e ISO 690-2 para las fuentes de información en copia dura y electrónicas respectivamente.

## **Capítulo 1: Conceptos y definiciones**

## **1.1 Introducción al capítulo**

La AP es una de las técnicas más avanzadas en la actualidad para el tratamiento y estudio de suelos y por ende para lograr una mayor eficiencia en los cultivos. Este sistema de alta tecnología se distribuye actualmente por todo el mundo, aunque en Cuba se utilizará en lugares específicos en los que ya se aplican acciones que permitirán incrementar los rendimientos en los cultivos. Para llevar acabo esta técnica con la utilización de fotos a color es necesario un conocimiento acerca del tratamiento de imagen, por lo que en el presente capítulo partimos de una serie de conceptos y definiciones que nos llevaran a comprender el desarrollo del proyecto. Comenzamos por definir la AP, dándole un concepto apropiado para el trabajo, para posteriormente relacionarnos con el tratamiento de imagen (segmentación de esta) aclarando una serie de términos muy generales que serán utilizados en los posteriores capítulos en los distintos métodos de segmentación que se tratarán, finalmente un epígrafe donde se da un estado del arte de la AP en Cuba , donde se están obteniendo pequeños avances a partir de esta nueva técnica, y los objetivos por lo que se debe implementar.

## **1.2 Conceptos y definiciones:**

#### **1.2.1 Agricultura de precisión:**

El concepto se presenta de variadas maneras. Aunque la mayoría de los autores manejan elementos parecidos, la revisión bibliográfica realizada nos permite, en estos momentos, presentar algunas de las definiciones que, para expresar el término agricultura de precisión, refiere la literatura.

• Es una forma nueva de entender la gestión de una explotación agrícola, que se basa en la aplicación localizada de fertilizantes y fitosanitarios según los requerimientos concretos de cada zona de un mismo campo. En pocas palabras: aplicar la cantidad exacta en el sitio apropiado, (1).

- Tecnología de información basada en el geoposicionamiento satelital. Utilización de modernas herramientas capaces de facilitar la obtención y análisis de datos georreferenciados, mejorando el diagnóstico, la toma de decisiones y la eficiencia en el uso de insumos, (1).
- La Agricultura de precisión es un conjunto de actividades que incluyen la recolección y manejo de la información, la cual permite tomar decisiones económicas y ambientales apropiadas para la producción de cultivos, (1).
- La Agricultura de precisión es le término usado para describir la meta del aumento de la eficiencia en la administración de la Agricultura. Es una tecnología en desarrollo que modifica las técnicas existentes e incorpora otras nuevas para producir un nuevo conjunto de herramientas a ser usadas por el usuario, (1).
- La Agricultura de precisión puede definirse como una nueva herramienta que permite la realización de diagnósticos y manejo de factores de producción en forma más precisa y ajustada, (1).
- La Agricultura de precisión Es un sistema abarcador diseñado para optimizar la producción agrícola, que comienza con la planificación del cultivo e incluye la preparación del suelo, siembra, aplicaciones químicas, cosecha y procesamiento poscosecha. Consiste en actuar con precisión en el sitio exacto, (1).

Y para este trabajo la resumimos en la siguiente definición:

• La Agricultura de precisión es un sistema basado en modernas técnicas de mecanización y automatización diseñado para optimizar la producción agrícola y que incluye todas las etapas del cultivo, tratando de manera diferenciada a cada sitio en específico, (1).

#### **1.2.2 Imagen y Segmentación.**

El primer paso del análisis de imágenes consiste generalmente en segmentar la imagen. Una IMAGEN DIGITAL es una matriz de números que representan valores de iluminación en puntos regularmente espaciados de la imagen de una escena. La imagen se divide en N filas y M columnas. Las intersecciones de filas y columnas se denominan puntos de una imagen (Píxeles) o sea los elementos de más bajo nivel de tal imagen, y sus valores se denominan NIVELES DE GRIS. La efectividad de una técnica de segmentación depende de las propiedades de la clase de imágenes a que se aplique. La segmentación subdivide una imagen en sus partes constituyentes u objetos. El nivel al que se lleva a cabo esta subdivisión depende del problema a resolver. Esto es, la segmentación deberá detenerse cuando los objetos de interés de una aplicación hayan sido aislados. En general, la segmentación autónoma es una de las tareas más difíciles del procesamiento de imágenes. Esta etapa del proceso determina el eventual éxito o fracaso del análisis. Los algoritmos de segmentación de imágenes monocromáticas generalmente se basan en una de las dos propiedades básicas de los valores del nivel de gris: discontinuidad y similaridad, (4).

#### **1.2.3 Muestreo sobre la imagen**

Para ser utilizable para el procesamiento por medio de computadora, una función de imagen f(x,y) debe ser digitalizada tanto espacialmente como en su amplitud.

La digitalización de las coordenadas espaciales (x, y) se denomina *muestreo de la imagen*

- Muestreo Uniforme
- Muestreo No Uniforme
	- o área/puntos

La digitalización de la amplitud se conoce bajo el nombre de cuantificación del nivel de gris.

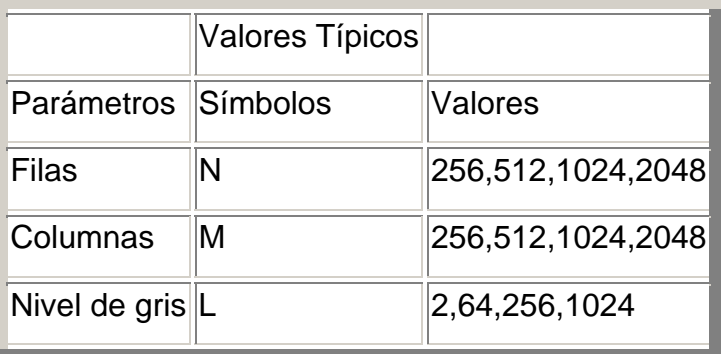

El número de niveles de gris es usualmente potencia de 2, (4).

#### **1.2.4 Tipos de regiones de interés**

Las operaciones sobre regiones de interés juegan un papel importante en muchas operaciones de procesamiento de imágenes. Existen diferentes tipos:

- **Rectangular**
- **Hexagonal**

Las operaciones locales producen un píxel de salida  $b(m_0,n_0)$  basado en los píxeles de la región de interés sobre la imagen de entrada y centrada sobre las mismas coordenadas. Para delimitar que píxeles de la región debemos considerar se introduce el concepto de conectividad, para determinar si dos píxeles están conectados, debe determinarse si son adyacentes en algún sentido (vecinos) y si sus niveles de gris cumplen un criterio especificado de similitud (como ser iguales), (4).

#### **1.2.5 Establecimiento de umbrales.**

Si el brillo de un objeto difiere significativamente del de su entorno, origina en la imagen un conjunto de píxeles con Niveles de Gris muy diferentes de los Niveles de los píxeles circundantes. (A menudo pueden producirse grandes diferencias de brillo entre un objeto y su entorno controlando el ángulo en que incide la luz). Los subconjuntos de imagen con esa característica pueden extraerse de la imagen estableciendo un UMBRAL para los Niveles de Gris, o sea clasificando cada píxel

como "claro" u "oscuro" dependiendo de si su Nivel de Gris es inferior o superior al umbral, (4).

Si la iluminación de la escena está bajo nuestro control, y podemos también calibrar el sensor, puede ser posible establecer un umbral permanente para segmentar correctamente escenas de determinada clase, pero, en general, será necesario determinar el umbral óptimo para cada imagen individual. Si los objetos ocupan una fracción significativa de la escena, esa determinación se puede hacer analizando el HISTOGRAMA DE LA IMAGEN, el cual es un gráfico que nos muestra la frecuencia con que ocurre en la imagen cada Nivel de Gris. Este histograma debe tener dos picos, uno que representa el Nivel de Gris predominante en el fondo, y otro el predominante en el objeto. Los Niveles intermedios deben ser relativamente infrecuentes, correspondiendo en el histograma a valles entre los picos. Evidentemente, en estos casos un buen Nivel en el cual establecer el Umbral es el más infrecuente entre los Niveles de los dos picos (o sea correspondiente al punto más bajo del valle entre picos), ya que casi todos los píxeles del objeto caen a un lado de tal umbral, y casi todos los píxeles del fondo caen al otro lado, (4).

Si la iluminación de la escena no es uniforme, puede suceder que objetos intrínsecamente oscuros a un lado de la escena resulten más brillantes que un fondo intrínsecamente claro en otro lado, de tal manera que los objetos no pueden ser separados del fondo por la simple comparación con un umbral. Una manera de atacar esta situación es dividir la imagen en secciones y escoger un umbral adecuado para cada sección analizando su propio histograma. Posteriormente esos histogramas pueden ser interpolados para obtener un umbral variable que segmente convenientemente la imagen completa, (4).

#### **1.2.6 Bases de la visión en color para máquinas.**

El color en un punto de una imagen puede representarse por tres números que representen, por ejemplo, los niveles de las componentes roja, verde y azul, entonces una Imagen Digital a Color es una matriz de tripletas de valores. Si esos

niveles de los píxeles se grafican como puntos de un "espacio cromático", el objeto y el fondo originan cúmulos de puntos, tales cúmulos son análogos a los picos del histograma y la imagen se puede segmentar en regiones de diferente color parcelando el espacio cromático de tal manera que se separen los cúmulos. Este ha sido el método clásico utilizado para segmentar las imágenes obtenidas por los sensores remotos multiespectrales, (4).

#### **1.2.7 Detección de bordes.**

Los objetos pequeños no se extraen fácilmente del fondo en que se ven, utilizando el método del umbral, porque los picos que producen en el histograma son demasiado pequeños para detectarlos con confiabilidad. Similarmente, si una escena contiene muchos objetos de diferentes brillos, tampoco es fácil extraerlos por el método del umbral, porque sus picos respectivos en el histograma se superponen. En tales casos se puede utilizar otros métodos para segmentación, con tal de que los objetos posean un brillo relativamente uniforme y que contrasten fuertemente con su inmediato entorno. Esto implica que la variación de nivel de gris ocurre muy gradualmente dentro de cada objeto, y rápidamente en los bordes de objetos. En tal caso los objetos se pueden extraer por Detección de Bordes, o sea detectando los píxeles en los cuales la tasa de cambio del Nivel de Gris respecto al espacio es alta, (4).

#### **1.2.8 Análisis de textura.**

Si un objeto no presenta un brillo uniforme, sino que muestra cierta "trama", ni el umbral ni la detección de bordes son útiles para extraerlo, ya que sus píxeles no poseen Niveles de Gris en un rango estrecho y presenta muchos "bordes" internos. No obstante, tal objeto puede ser distinguible de su vecindad basándonos en su trama o patrón característico de Niveles de Gris o TEXTURA VISUAL, (4).

Las Texturas Visuales se pueden caracterizar por conjuntos de propiedades locales de sus píxeles, o sea por el hecho de que en una región texturada, tienden

a presentarse ciertos patrones locales de Niveles de Gris en la vecindad de cada píxel. Cada píxel puede caracterizarse por un conjunto de números calculando para él un conjunto de propiedades relacionadas con la textura, para segmentar la imagen en regiones de texturas diferentes. Este procedimiento tiene cierta analogía al tratamiento de imágenes a color que se mencionó antes, pero como las propiedades texturales tienden a ser más variables que los colores, debe obtenerse primero cierto promedio local para hacer más compactos los cúmulos correspondientes a cada región. Similarmente, calculando los valores promedios de las propiedades locales y tomando luego diferencias de esos promedios se puede calcular un "gradiente de textura" en cada píxel y usarlo para detectar bordes entre regiones de diferentes texturas, (4).

#### **1.2.9 Acreción de regiones.**

Los métodos de segmentación hasta ahora tratan cada píxel o su vecindad independientemente; no les concierne si los píxeles resultantes constituyen una región conectada o si los segmentos de bordes resultantes constituyen una frontera suave de alto contraste. Se pueden obtener regiones o bordes de mejor calidad condicionando los resultados a que sean localmente consistentes, o sea que las regiones estén conectadas o que los bordes se encadenen suavemente. Para asegurar continuidad se puede utilizar métodos de seguimiento secuencial de los bordes, o acreción de regiones. Un método más poderoso, pero computacionalmente más costoso es buscar consistencia global por partes, o sea buscar regiones que sean óptimas con respecto a la consistencia o suavidad del Nivel de Gris, o bordes que sean óptimos respecto a contraste y a suavidad de la dirección. Un método útil para hallar regiones globalmente consistentes, es un proceso de "dividir y unir", en el cual las regiones se dividen si son inconsistentes, y se unen pares de regiones adyacentes si su unión es consistente, (4).

#### **1.2.10 Análisis Geométrico.**

Una vez que en una imagen se ha segmentado una región, esta se puede representar por una imagen binaria, en la cual los píxeles que pertenecen a la

región tienen valor 1, y los del fondo tienen valor 0. De esta imagen binaria se pueden calcular varias propiedades geométricas de la región. Este proceso se denomina a veces como VISION BINARIA, (4).

#### **1.2.11Conectividad y bordes.**

Si una escena contiene varios objetos sobre un fondo, la segmentación de su imagen da el conjunto de píxeles pertenecientes a todos los objetos; la segmentación no ha distinguido los objetos entre si. Para trabajar con cada objeto es necesario "etiquetar" o marcar los píxeles de los objetos, de tal manera que los que pertenecen a un mismo objeto tengan la misma marca, y viceversa. Este proceso se denomina MARCACION DE COMPONENTES CONECTADOS, y asigna una marca distintiva única a cada conjunto de píxeles que están interconectados. El hecho de estar mutuamente conectados es el principio básico del proceso de contar objetos (o sea regiones internamente conectadas) en una imagen. El borde de una región es el conjunto de píxeles adyacentes a píxeles no pertenecientes a la región. Tales píxeles de frontera caen en un conjunto de curvas, correspondiendo una de ellas al borde externo de la región, y los demás a agujeros, si los hay. Para marcar esos bordes individualmente se puede utilizar un método de Seguimiento de Bordes, que comienza en un píxel del borde y visita sucesivamente todos los píxeles que pertenecen al mismo borde, hasta retornar al pincel inicial, (4).

#### **1.2.12 Propiedades de tamaño y forma**

El área de una región se puede medir aproximadamente en función del número de sus píxeles, o sea el número de píxeles que tienen una marca particular. A su vez, el perímetro es función del número de píxeles del borde externo, o (para un borde específico) el número de movimientos necesarios para dar la vuelta por el borde píxel por píxel. Un parámetro geométrico usado frecuentemente y que mide lo compacto de una región es: C= Área/(perímetro)\*2. La elongación de una región se puede definir usando un proceso de adelgazamiento y medición de área; una región es elongada si aunque tenga gran área desaparece al

aplicarle un ligero adelgazamiento. Las medidas de distancia son otra fuente de información útil sobre las formas. Muchas propiedades formales de una región se pueden derivar midiendo la curvatura (o sea la tasa de cambio de dirección) de su borde externo. Son concavidades las partes del borde con curvatura negativa, o sea aquellas donde la dirección cambia el sentido opuesto a las agujas del reloj cuando el borde se sigue en el sentido de dichas agujas. Las esquinas son puntos del borde donde la curvatura pose un valor absoluto muy alto. Tales propiedades formales son útiles para segmentar una región en caso de ser necesario, por ejemplo cuando dos objetos de la escena se tocan o se superponen parcialmente,  $(4).$ 

#### **1.2.13 Reconocimiento en escenas bidimensionales**.

En los ambientes de trabajo en que nos podemos limitar a dos dimensiones, asumimos que los objetos a reconocer son relativamente planos y que yacen sobre una superficie, (4).

#### **1.3 La agricultura de precisión en Cuba**

Como parte de los esfuerzos del Ministerio de la Agricultura de Cuba para aumentar la producción alimentaria, ya se dan los primeros pasos en la introducción de tecnologías de precisión, que permiten aplicar el fertilizante necesario en el lugar y momento exactos. Dentro de ese novedoso sistema resulta decisivo obtener información sobre las diversas propiedades de los campos de cultivos, mediante el monitoreo por sensores y sistemas de posicionamiento global, (5).

La agricultura de precisión (AP) constituye un valioso instrumento para diagnosticar con exactitud problemas de la producción agrícola, adoptar decisiones y obtener respuestas satisfactorias en los índices de rendimiento agrícola.

Prácticamente consiste en actuar hasta con el más mínimo detalle en el sitio adecuado y en el momento oportuno, a partir de las novedades científicas que ofrecen la informática y la tecnología.

En Cuba, se avanza en la AP y existen proyectos financiados por el Ministerio de Ciencia, Tecnología y Medio Ambiente en la agricultura cañera, entre ellos la confección de un mapa de rendimiento de la caña que tuvo impacto mundial, (6).

Entre las ventajas de la Agricultura de Precisión están la disminución de los costos con un menor empleo de mano de obra y el aumento del volumen productivo en plena armonía con el medio ambiente.

#### **1.3.1 Objetivos que se persiguen con el empleo de estas técnicas**

En términos simples, los beneficios potenciales de esta tecnología provendrían de aplicar la cantidad apropiada de insumos en los sitios específicos, en el momento adecuado. Los beneficios pueden ser económicos, ambientales y operacionales.

#### **Beneficios económicos:**

Estos provienen de aumentar el retorno de la inversión debido a que se utilizan más insumos en áreas con un potencial mayor de respuestas, y menos en otras áreas de menor capacidad de respuestas. No se puede argumentar que esto no es un objetivo deseable. Por lo que el beneficio económico real de una mayor precisión está determinado por: la magnitud de la diferencia entre la decisión óptima y la actual.

#### **Beneficios ambientales:**

La opción de aplicar químicos únicamente donde son necesarios, o donde la probabilidad de lixiviar son menores, pueden disminuir significativamente los riesgos de contaminación del ambiente. La lixiviación de productos agroquímicos causadas por malas aplicaciones es vista como una amenaza al ambiente, por ello la AP es concebida como una herramienta para balancear los intereses economitos de la industria agropecuaria con los objetivos sociales más amplios en la comunidad en que se desarrolla.

#### **Beneficios operacionales:**

Dado la continua expansión del tamaño de las explotaciones agrícolas y la reducción de las labores, puesto que no será necesario someter personas físicamente en la distribución de insumos sino que será de forma mecánica y automatizada, se mejorarán grandemente este tipo de beneficios.

#### **1.4 Conclusiones parciales:**

Hasta aquí hemos abordado los aspectos más generales sobre la AP para llevar a cabo un nuevo proyecto utilizando esta nueva técnica, que se puede implementar en la agricultura cubana, así como los principales términos técnicos o conceptos que consideramos básicos relacionados con la segmentación de imagen. Todos estos aspectos serán tratados de forma inmediata en los posteriores capítulos.

## **Capítulo 2 Técnicas de Segmentación**

## **2.1 Introducción**

Uno de los primeros pasos en cualquier proceso de análisis de imagen es la segmentación, mediante esta vamos a dividir la imagen en las partes u objetos que la forman, el nivel al que se realiza esta subdivisión depende de la aplicación en particular, es decir, la segmentación terminará cuando se hayan detectado todos los objetos de interés para la aplicación. En general, la segmentación automática es una de las tareas más complicadas dentro del procesamiento de imagen. La segmentación va a dar lugar en última instancia al éxito o fallo del proceso de análisis. En la mayor parte de los casos, una buena segmentación dará lugar a una solución correcta, por lo que, se debe poner todo el esfuerzo posible en la etapa de segmentación.

Los algoritmos de segmentación de imagen generalmente se basan en dos propiedades básicas de los niveles de gris de la imagen: discontinuidad y similitud. Dentro de la primera categoría se intenta dividir la imagen basándonos en los cambios bruscos en el nivel de gris. Las áreas de interés en esta categoría son la detección de puntos, de líneas y de bordes en la imagen. Las áreas dentro de la segunda categoría están basadas en las técnicas de umbrales, crecimiento de regiones, y técnicas de división y fusión.

### **2.2 Métodos basados en la detección de discontinuidades**

#### **2.2.1 Generalidades**

En esta sección vamos a presentar varias técnicas para detectar varios tipos de discontinuidades: puntos, líneas y bordes. El método más común de buscar discontinuidades es la correlación de la imagen con una máscara. En la figura 2.1 se puede ver un caso general de máscara 3x3. En este procedimiento se realiza el producto de los elementos de la máscara por el valor de gris correspondiente a los

píxel de la imagen encerrados por la máscara. La respuesta a la máscara de cualquier píxel de la imagen viene dado por:

$$
R=\sum_{i=1}^9 w_iz_i
$$

Donde zi es el nivel de gris asociado al píxel de la imagen con coeficiente de la máscara wi. Como suele ser habitual, la respuesta de la máscara viene referida a su posición central. Cuando la máscara esté centrada en un píxel de borde de la imagen, la respuesta se determina empleando el vecindario parcial apropiado, (2).

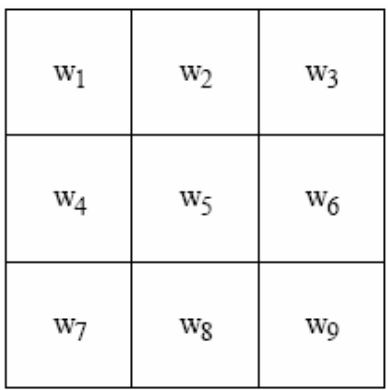

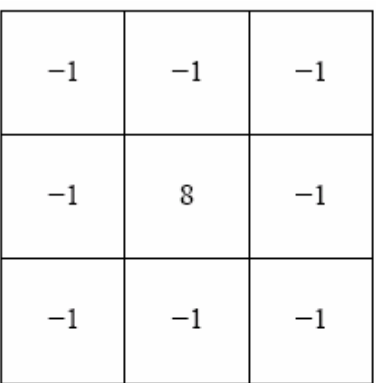

detección . de puntos aislados.

Figura 2.1: Máscara 3 X 3. Figura 2.2: Máscara usada para la

#### **2.2.2 Detección de Puntos**

La detección de puntos aislados es inmediata. Empleando la máscara de la figura 2.2, vamos a decir que se ha detectado un punto en la posición en la cual está centrada la máscara si

 $|R| > T$ 

Donde T es un umbral. Básicamente se mide la diferencia entre el píxel central y sus vecinos, puesto que un píxel será un punto aislado siempre que sea suficientemente distinto de sus vecinos. Solamente se considerarán puntos aislados aquellos cuya diferencia con respecto a sus vecinos sea significativa, (2).

#### **2.2.3 Detección de Líneas**

En este caso se consideran las máscaras de la figura 2.3. Si pasamos la primera de las máscaras a lo largo de la imagen, tendrá mayor respuesta para líneas de ancho un píxel orientadas horizontalmente. Siempre que el fondo sea uniforme, la respuesta será máxima cuando la línea pase a lo largo de la segunda fila de la máscara.

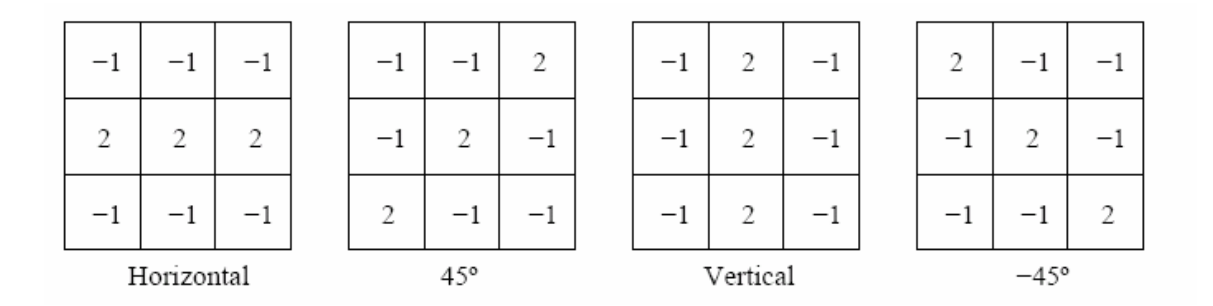

Figura 2.3: Máscaras de línea.

La segunda máscara de la figura 2.3 responderá mejor a líneas orientadas a 45º; la tercera máscara a líneas verticales; y la última a líneas orientadas a -45o. Estas direcciones se pueden establecer observando que para la dirección de interés las máscaras presentan valores mayores que para otras posibles direcciones. Si denotamos con R1, R2, R3 y R4 las respuestas de las cuatro máscaras de la figura 3 para un píxel en particular, entonces si se cumple que:

 $|R_i| > |R_i|$  con  $j \neq i$ .

Será más probable que dicho píxel esté asociado a la dirección correspondiente a la máscara $i$ , (2).

#### **2.2.4 Detección de Bordes**

#### **2.2.4.1 Preliminares**

La detección de bordes es el procedimiento empleado más habitualmente para la detección de discontinuidades. Un borde se define como la frontera entre dos regiones con nivel de gris relativamente diferente. Vamos a suponer a partir de ahora que las regiones de interés son suficientemente homogéneas de modo que la transición entre dichas regiones se puede determinar empleando exclusivamente las discontinuidades en el nivel de gris.

La idea básica detrás de cualquier detector de bordes es el cálculo de un operador local de derivación. En la figura 2.4 se puede ver este concepto. En la parte derecha se puede ver una imagen de una banda clara sobre un fondo oscuro, el perfil a lo largo de una línea horizontal y la primera y segunda derivada de dicho perfil. Se puede observar que el perfil del borde se ha modelado como una discontinuidad suave. Esto tiene en cuenta el hecho de que en las imágenes reales los bordes están ligeramente desenfocados.

Como se puede observar en la figura 2.4 la primera derivada es positiva para cambio a nivel de gris más claro, negativa en caso contrario y cero en aquellas zonas con nivel de gris uniforme. La segunda derivada presenta valor positivo en la zona oscura de cada borde, valor negativo en la zona clara de cada borde y valor cero en las zonas de valor de gris constante y justo en la posición de los bordes. El valor de la magnitud de la primera derivada nos sirve para detectar la presencia de bordes, mientras que el signo de la segunda derivada nos indica si el píxel pertenece a la zona clara o a la zona oscura. Además la segunda derivada presenta siempre un cruce por cero en el punto medio de la transición. Esto puede ser muy útil para localizar bordes en una imagen, (2).

Aunque lo que hemos dicho se refiere a perfiles unidimensionales, la extensión a dos dimensiones es inmediata. Simplemente se define el perfil en la dirección perpendicular a la dirección del borde y la interpretación anterior seguirá siendo válida. La primera derivada en cualquier punto de la imagen vendrá dada por la

magnitud del gradiente, mientras que la segunda derivada vendrá dada por el operador Laplaciano, (2).

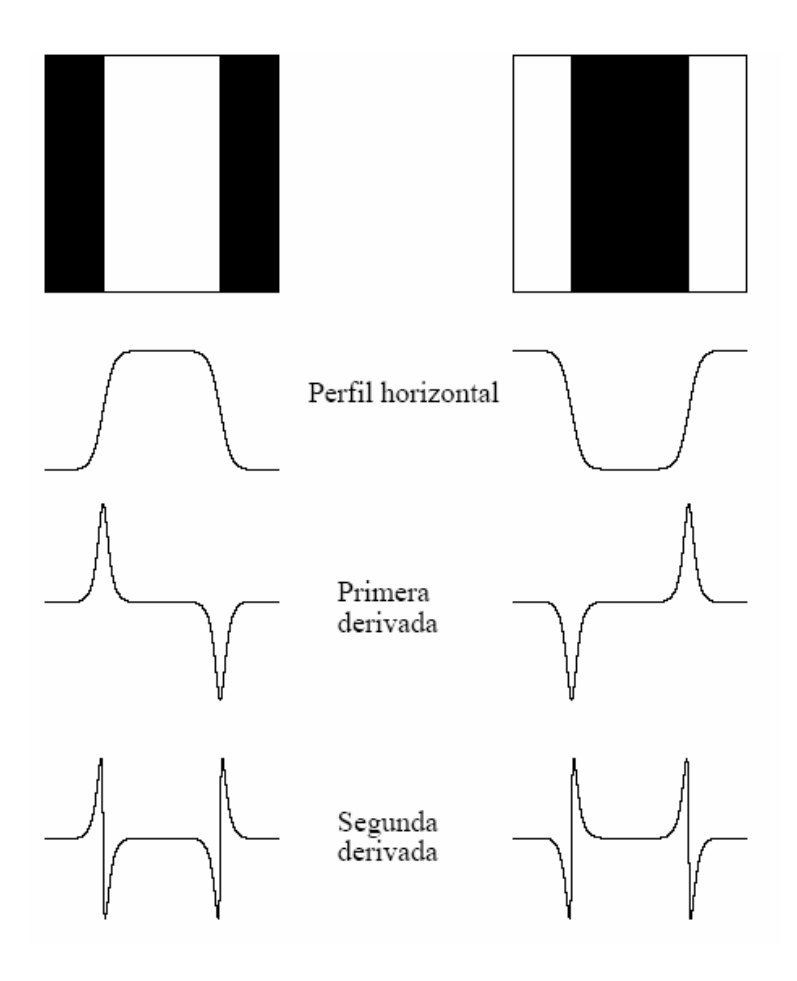

Figura 2.4: Detección de bordes empleando operadores de derivación. La segunda derivada tiene un cruce por cero en la posición de cada borde.

#### **2.2.4.2 Métodos de gradientes basados en la 1ra derivada**

El gradiente es un vector, en donde sus componentes miden la rapidez en que los valores de los píxeles cambian en la distancia y en las direcciones x e y.

dx y dy son las distancias en las direcciones x e y respectivamente, en términos de número de píxeles entre dos puntos

$$
\frac{\partial f(x, y)}{\partial x} = \Delta_x = \frac{f(x + d_x, y) - f(x, y)}{dx}
$$

$$
\frac{\partial f(x, y)}{\partial y} = \Delta_y = \frac{f(x, d_y + y) - f(x, y)}{dy}
$$

En orden de detectar la presencia de una discontinuidad en el gradiente, debemos calcular el cambio en el gradiente en el punto (i,j). Esto se puede hacer referenciando la medida aportada por la magnitud del gradiente y su dirección.

$$
M = \sqrt{\Delta_{\mathbf{2}_x} + \Delta_{\mathbf{y}}^2}
$$

$$
\theta = \tan^{-1} \left( \frac{\Delta_{\mathbf{y}}}{\Delta_{\mathbf{x}}} \right)
$$

En imágenes discretas se puede considerar dx y dy en términos del número de píxeles entre dos puntos. Así, cuando dx=dy=1 y el punto donde vamos a medir el gradiente tiene coordenadas (i,j) tenemos que:

En orden de detectar la presencia de una discontinuidad en el gradiente, debemos calcular el cambio en el gradiente en el punto (i,j). Esto se puede hacer referenciando la medida aportada por la magnitud del gradiente y su dirección, (7).

$$
\Delta_{\mathbf{x}} = f(i+1, j) - f(i, j)
$$

$$
\Delta_{\mathbf{v}} = f(i, j+1) - f(i, j)
$$

Para la implementación y computación del gradiente se utilizan máscaras o filtros que representan o equivalen a dichas ecuaciones. En este caso, computar el gradiente sobre toda una imagen con las condiciones de que dx=dy=1 consiste en convolucionar la imagen con unas máscaras del tipo:

$$
\Delta x = \begin{array}{|c|c|c|} \hline -1 & 1 & 1 \\ \hline 0 & 0 & \end{array} \qquad \Delta y = \begin{array}{|c|c|c|} \hline -1 & 0 & 1 \\ \hline 1 & 0 & \end{array}
$$

En vez de determinar el gradiente a lo largo de las direcciones x e y también podemos detectarlo en las direcciones de 45º y 135º. En este caso, las máscaras correspondientes se conocen con el nombre de Operadores de *Roberts*:

Muchas técnicas basadas en la utilización de máscaras para la detección de bordes utilizan máscaras de tamaño 3x3 o incluso más grandes.

La ventaja de utilizar máscaras grandes es que los errores producidos por efectos del ruido son reducidos mediante medias locales tomadas en los puntos en donde se superpone la máscara. Por otro lado, las máscaras normalmente tienen tamaños impares, de forma que los operadores se encuentran centrados sobre los puntos en donde se calculan los gradientes, (7).

$$
\frac{\partial f(x, y)}{\partial x} = \Delta_x = \frac{f(x + d_x, y) - f(x, y)}{dx}
$$

$$
\frac{\partial f(x, y)}{\partial y} = \Delta_y = \frac{f(x, d_y + y) - f(x, y)}{dy}
$$

$$
\Delta_{x} = f(i+1, j+1) - f(i, j)
$$
  

$$
\Delta_{y} = f(i, j+1) - f(i+1, j)
$$

Otro operador muy conocido es el operador de Sobel en donde las máscaras buscan ejes en las direcciones horizontales y verticales y combinan esta información mediante la magnitud, (7).

Otro operador que utiliza máscaras 3x3 y es muy parecido al de Sobel es el de Prewitt:

$$
\Delta x = \begin{array}{|c|c|c|c|c|c|} \hline -1 & -1 & -1 & -1 \\ \hline 0 & 0 & 0 & 0 \\ \hline 1 & 1 & 1 & 1 \\ \hline \end{array} \qquad \qquad \Delta y = \begin{array}{|c|c|c|c|c|c|} \hline -1 & 0 & 1 \\ \hline -1 & 0 & 1 \\ \hline -1 & 0 & 1 \\ \hline \end{array}
$$

#### **2.2.4.3 Métodos de gradientes basados en la 2ª derivada**

Todos los operadores anteriores, tienen una aproximación hacia derivadas de primer orden sobre el valor de los píxeles en una imagen.

Existen métodos que utilizan detectores de bordes basados en derivadas de 2º orden. Uno de los más populares es el Operador Laplaciano:

$$
\nabla^2 f(x, y) = \frac{\partial^2 f(x, y)}{\partial x^2} + \frac{\partial^2 f(x, y)}{\partial y^2}
$$

Aunque el Laplaciano responde a las transiciones de intensidad, rara vez se utiliza en la práctica para la detección de bordes:

- Los operadores basados en la primera derivada son sensibles al ruido en imágenes. El Laplaciano aún lo es más.
- Genera bordes dobles.
- No existe información direccional de los ejes detectados.

En orden de minimizar los efectos del ruido, un método consiste en conjuntar con la operación de detección de ejes un proceso de suavizado de la imagen.

Uno de los métodos más utilizados es el suavizado por medio de una Gaussiana.

- Convolucionar la imagen original con un filtro gaussiano.
- Calcular las derivas sobre la imagen suavizada.

Como ambas operaciones son lineales podemos combinar ambas operaciones de diferentes formas:

- Suavizado de la imagen y cálculo de la 2 derivada.
- Convolución de la imagen original utilizando el Laplaciano del Gaussiano (Operador LoG).

$$
\frac{1}{2}
$$

$$
\nabla^2(G \otimes I) = \nabla^2 G \otimes I
$$

Figura 2.5 Operador LoG

Este método de detección de ejes fue propuesto por primera vez por *Marr and Hildreth* quienes introdujeron el principio de detecciones mediante el método de cruces por cero, (7).

El principio en que se base este método consiste en encontrar las posiciones en una imagen donde la segunda derivada toma el valor 0.

- La función gaussiana suaviza o difumina los ejes.
- La segunda derivada de la imagen difuminada es calculada. Se detectan los cruces por cero en los bordes.
- El proceso de difuminación es ventajoso ya que:
	- El laplaciano podría ser infinito en los bordes de la imagen sin suavizar.
	- La posición de los bordes se mantiene.
- El Operador LoG es también sensible al ruido, pero los efectos del ruido pueden ser reducidos si se ignoran los cruces por cero producidos por pequeños cambios en la intensidad de la imagen.
- El operador LoG nos da información de la dirección de los ejes, determinada mediante la dirección del cruce por cero.

Otro operador que puede aproximarse al operador LoG es el DoG. Este consiste en tomar la diferencia de dos gaussianas con diferentes desviaciones estándar. A este operador, se le conoce también como operador Diferencia de Gausianas u Operador de Sombrero Mejicano (*Mexican Hat Opertator*), (8).

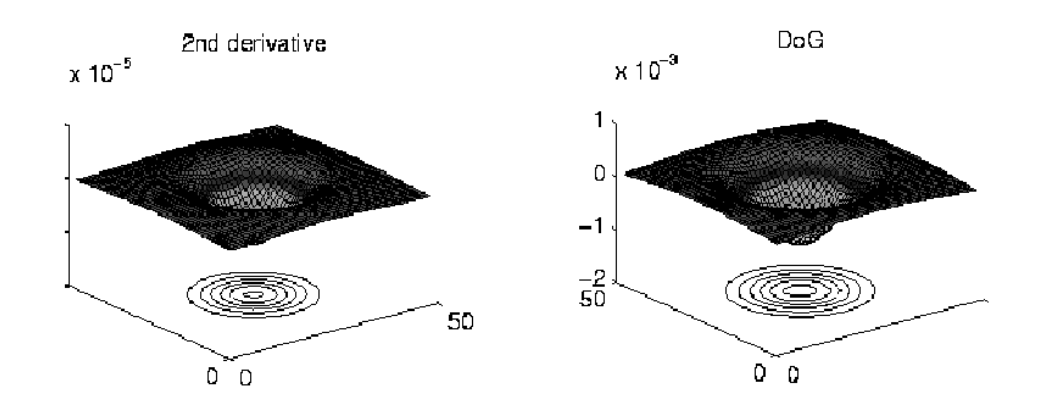

#### Figura 2.6 Operador DoG
El operador de *Marr-Hildreth* llegó a ser uno de los más utilizados por las siguientes razones:

- Sus fundamentos están basados en los campos receptivos de los ojos de animales.
- El operador es simétrico. Los ejes se encuentran en todas las orientaciones, cosa que no sucede con los operadores basados en la primera derivada, los cuales son direccionales.
- Los cruces por cero de la segunda derivada son más fáciles de determinar que los máximos en la primera derivada. Sólo se necesita detectar un cambio de signo en la señal. Por otro lado, los cruces por cero de una señal se encuentran siempre sobre contornos cerrados.

Otro de los operadores o métodos propuestos para la detección de bordes, lo propuso J. Canny en 1993.

La detección de bordes es tratada como un problema de procesamiento de señales y dirigido a diseñar el operador óptimo. Para ello, especificó formalmente una función objetivo que debería de ser minimizada. Dicha función fue utilizada para diseñar el operador, (8).

La función objetivo se diseñó de forma que se obtuviese la optimización en los siguientes supuestos:

- Maximizar la relación señal ruido con objeto de obtener una buena detección. Esta maximización favorece el realce de verdaderos positivos.
- Obtener una buena localización de bordes.
- Minimizar el número de respuestas sobre bordes simples. Esto favorece la identificación de verdaderos negativos es decir, los puntos correspondientes a no-bordes no son marcados

Después de un cierto análisis, Canny determinó que la función objetivo se podía describir como la suma de 4 términos exponenciales. Al final, esta función

presenta un gran parecido a la primera derivada de una Gaussiana, así que ésta es la que se utiliza, (8).

El procedimiento general para la detección de bordes es como sigue:

• Obtener los máximos de las derivadas parciales de la función imagen I en las direcciones ortogonales a las direcciones de los bordes y suavizar la señal a lo largo de las direcciones de los mismos. Entonces, el operador de Canny busca los máximos en la siguiente función:

$$
\frac{\partial^2}{\partial t^2} (G \otimes I) \qquad \quad n = \frac{\nabla G \otimes I}{|\nabla G \otimes I|}
$$

Varios métodos se han utilizado para la realización de este proceso. Uno de ellos consiste en convolucionar la imagen con una gaussiana y buscar máximos en las derivadas parciales de la imagen transformada (utilizando máscaras parecidas a las de Sobel). El valor más alto que se produce en una cierta dirección sobre un píxel es almacenado. Así, se guardan los resultados de la convolución y la dirección del borde para cada punto.

- Cualquier valor de gradiente que no es un pico local se pone a 0. La información con respecto a la dirección de los bordes se utiliza en este proceso.
- Encontrar conjuntos de puntos de borde conectados.
- Umbralizar dichos bordes para eliminar los bordes insignificantes. Canny introduce la idea de "Proceso de Histéresis". Se introducen dos valores de corte. Considerando un segmento de línea, si un punto presenta un valor de gradiente superior el punto de corte superior, es aceptado inmediatamente como punto de borde. Si ese valor es más pequeño que el punto de corte inferior, el punto en cuestión es desestimado. Puntos cuyo valor de gradiente se encuentra entre los puntos de corte, son considerados como bordes, si se encuentran conectados a puntos que ya han sido aceptados

como puntos de bordes. Esto viene a significar que, cuando empezamos un borde, no paramos hasta que el gradiente ha descendido un considerable valor.

### **2.2.4.5 Problemas en los operadores para la detección de bordes**

Existen ciertos problemas comunes en todos los operadores que utilizan el gradiente para la detección de bordes.

- Se deben realizar elecciones en valores umbral (corte) y tamaño de las máscaras a utilizar (el tamaño condiciona el grado de suavizado, el cual puede afectar a las detecciones por cruce por cero y al máximo gradiente sobre una imagen). La posición estimada de un borde debería ser independiente del tamaño de la máscara de convolución, (8).
- Las esquinas son a menudo omitidas a causo de que el gradiente (1D) sobre las esquinas es normalmente pequeño. Esto puede causar considerables dificultades para el etiquetado de líneas ya que éstas pueden aparecer discontinuas, (8).
- Los operadores de primera derivada detectan solamente *step-like*. Si uno quiere encontrar líneas se necesita utilizar operadores diferentes. (por ejemplo Canny), (8).
- Proceso diferenciales aplicados en la detección de bordes generan falsos positivos y falsos negativos, (8).

### **2.2.5 Enlazado de Bordes.**

### **2.2.5.1 Necesidad**

Las técnicas de detección de discontinuidades idealmente, proporcionarán los píxel correspondientes a los contornos o fronteras entre las regiones de la imagen. En la práctica este conjunto de píxeles no suele caracterizar completamente a esos contornos debido a la presencia de ruido, ruptura en los propios contornos debido a la iluminación no uniforme y otros efectos que introducen espúreos en las discontinuidades de la intensidad. En general, después de los procedimientos de detección de bordes se suele emplear técnicas de enlazado u otras técnicas de detección de contornos designadas para unir los píxeles de bordes en contornos significativos, (2).

#### **2.2.5.2 Procesado Local**

Uno de los procedimientos más simples para enlazar puntos de bordes es analizar las características de los píxeles en un vecindario pequeño (ventana de 3 x 3) alrededor de cada punto (x,y) donde se ha detectado la presencia de un borde. Todos los puntos que son similares se enlazan, dando lugar a un contorno o frontera de píxeles que comparten ciertas propiedades en común.

Las dos propiedades que se suelen utilizar son la magnitud del operador de gradiente que ha dado lugar al píxel de borde y la dirección del gradiente en ese punto. Un píxel de borde con coordenadas (x0; y0) en el vecindario predefinido para el píxel (x; y) va a ser similar en magnitud al píxel (x; y) si:

$$
|\nabla f(x,y)-\nabla f(x',y')|\leq T,
$$

Donde T es un cierto umbral en amplitud.

La dirección del vector gradiente venía dado por la ecuación:

$$
\alpha(x, y) = \tan^{-1} \frac{I_y(x, y)}{I_x(x, y)}
$$

Un píxel de borde con coordenadas  $(x', y')$  en el vecindario predefinido para el píxel (x; y) va a ser similar en ángulo al píxel (x; y) si

$$
|\alpha(x,y)-\alpha(x',y')|\leq A,
$$

Donde A es un cierto umbral angular. Hay que tener en cuenta que la dirección del borde en el punto (x; y) es perpendicular a la dirección del gradiente en ese punto.

Sin embargo, de cara a comparar las direcciones, la ecuación anterior es equivalente.

Se enlazará un punto, en el vecindario predefinido para (x; y), con el píxel (x; y) si se cumplen simultáneamente las condiciones de magnitud y de ángulo.

Este procedimiento se repetirá para todos los píxeles de borde de la imagen. Tras encontrar un píxel de borde que enlaza con el (x; y) se procede a probar con este nuevo píxel de borde, hasta que no se puedan enlazar más píxeles de borde. Todos estos píxeles enlazados se etiquetan con cierto valor de gris y se procederá a enlazar los restantes píxeles de borde con otra etiqueta. Al final habrá tantas etiquetas como conjuntos de píxeles enlazados, y que corresponderán a los contornos o fronteras correspondientes a todos los objetos detectados de la imagen, (2).

## **2.3 Métodos basados en la similitud**

### **2.3.1 Basados en el análisis del histograma (técnicas de umbralización)**

### **2.3.1.1 Preliminares**

Esta técnica está basada en un concepto muy simple: Se elige un parámetro a denominado umbral de brillo (intensidad) y entonces:

Si a[m.n]>=α entonces  $b[m,n]=1$ en caso contrario  $b[m,n]=0$ 

Suponiendo a la imagen original y b la imagen resultante o imagen segmentada. Evidentemente el umbral no es único para todas las imágenes, depende del dominio y de los objetos que se quieran detectar.

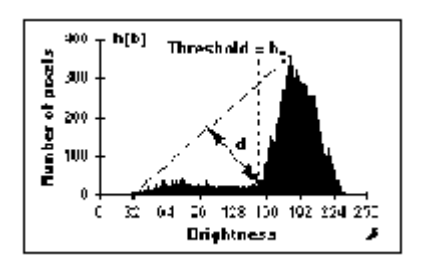

Figura 2.7 Ejemplo de un histograma de una imagen x.

Existen diferentes procesos o métodos que se utilizan para obtener el umbral adecuado para una correcta segmentación, (9).

### **2.3.1.2** *P-Tile Method*

Este método utiliza conocimiento a cerca del área del histograma que ocupan los objetos que se quieren detectar. Suponiendo que para una aplicación dada, los objetos ocupan sobre un p% del área de la imagen. Utilizando el conocimiento de esta partición (en la imagen), uno o más umbrales pueden ser elegidos asignando un porcentaje de píxeles a los objetos. Evidentemente, este método tiene un uso muy limitado. Solamente unas pocas aplicaciones permiten estimar el área de forma general, (9).

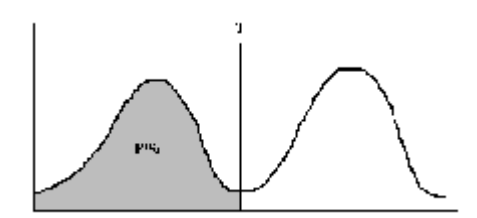

Figura 2.8 Método *P-Tile Method*

### **2.3.1.3** *Isodata Algorithm*

Es una técnica iterativa que se utiliza para la obtención del umbral correcto. El histograma es inicialmente segmentado en dos partes utilizando un umbral de comienzo tal como la mitad del máximo valor del rango dinámico. A continuación se computa la media de los valores asociados con cada una de las partes en que ha quedado segmentado el histograma m1, m2. Utilizando esos valores se calcula un nuevo valor umbral mediante la fórmula:

 $\alpha = (m1 + m2)/2$ 

El proceso continua hasta que en dos pasos consecutivos el valor umbral calculado no cambia, (9).

### **2.3.1.4** *Background-simmetry algorithm*

Esta técnica asume la existencia de un pico dominante (maxp) para el *background* que además es simétrico con respecto a su valor máximo. El algoritmo busca en la parte perteneciente al *background* (derecha del pico) el valor de intensidad que se corresponde con un cierto porcentaje de puntos (p%).

En la figura 2.7 , los puntos asociados a los objetos a localizar se encontraban a la izquierda del pico del *background* (183). Si tomásemos como porcentaje el 95%, el valor de luminosidad se encuentra a la derecha del pico. Para este valor de brillo (216), el 5% de los puntos se encuentran a la derecha del pico. Como suponemos que existe una simetría entorno a dicho pico se utiliza como umbral un desplazamiento a la izquierda del máximo igual al desplazamiento que existe desde el máximo hasta la localización del porcentaje marcado (p%).

Para este caso: 183- (216-183) = 150 (umbral utilizado), (9).

### **2.3.1.5** *Triangle algorithm*

Esta técnica se basa en la detección del umbral correcto. La idea consiste en lo siguiente: Se construye una línea entre el valor máximo del histograma (bmax) y el valor más bajo (bmin=(p=0)%), ver figura 2.7 . La distancia entre la línea y el histograma h(b) se calcula para todos los valores de b, desde b=bmin hasta b=bmax. El valor de luminosidad b0, donde la distancia entre h(b0) y la línea es

máxima es el valor umbral elegido (b0). Esta técnica es muy efectiva cuando los píxeles de los objetos producen un pico suave en el histograma. Hasta ahora las técnicas de umbralización que hemos visto tratan de obtener un valor umbral por el que se pueda dividir la imagen en dos clases bien diferenciadas. Una técnica de clusterización (dos o más regiones) basada en umbralizaciones del histograma es la siguiente:

- 1. Se considera que la imagen entera es una única región y se calcula su histograma para cada componente de interés.
- 2. Sobre el histograma calculado se obtiene el pico mayor y se utiliza como valor umbral uno de los lados del pico. Utilizando dicho umbral se segmenta la imagen en dos regiones.
- 3. Se suaviza la imagen umbralizada.
- 4. Se repiten los pasos del 1-3 para cada región hasta que no se crean nuevas subregiones, es decir, los histogramas de cada subregión no tienen picos significativos.

El valor de luminosidad b0, donde la distancia entre h(b0) y la línea es máxima es el valor umbral elegido (b0). Esta técnica es muy efectiva cuando los píxeles de los objetos producen un pico suave en el histograma, (9).

### **2.3.1.6 Limitaciones de los métodos basados en histogramas**

Son válidos si los objetos tienen valores de intensidad constantes sobre toda la imagen pero, si la iluminación no es uniforme sobre toda la escena, puede suceder que un único umbral no sea suficiente para poder segmentar la imagen.

Otra de las limitaciones de estos métodos consiste en que el histograma nos da información de la distribución global de la intensidad de una imagen. Imágenes muy diferentes pueden tener diferentes distribuciones espaciales de niveles de gris, pero tener histogramas muy similares, (9).

#### **2.3.2 Orientada a regiones**

#### **2.3.2.1 Preliminares**

El objetivo de la segmentación orientada a regiones es la búsqueda directa de regiones de interés en la imagen. Todos los métodos de segmentación orientados a regiones parten de la misma idea feliz: "los píxeles de una determinada región poseen características similares".La segmentación orientada a regiones es una técnica que verifica las siguientes condiciones:

- 1. La unión de todas las regiones generadas cubren la imagen original a segmentar por completo.
- 2. Las regiones obtenidas son conexas según la distancia seleccionada.
- 3. Las regiones obtenidas son disjuntas.
- 4. Los píxeles pertenecientes a una determinada región cumplen algún criterio de similitud.
- 5. La condición de similitud que se cumple en los píxeles de una región, no se cumple para los píxeles de la unión de dos o más regiones.

 Los métodos de segmentación orientados a regiones dependen fundamentalmente del criterio considerado para determinar la presencia de una región y de la condición que decide las adiciones de píxeles a la frontera de una región, (10).

### **2.3.2.2** *Splitting Regions*

Las regiones también pueden formarse cortando la imagen original en pequeñas regiones hasta que estas verifiquen algún predicado de similaridad. Si embargo, aunque en teoría el proceso es sencillo, decidir cuando una región satisface o no el criterio de similaridad, no es del todo sencillo. Considerar el ejemplo de la figura, con el criterio de similaridad de que la diferencia máxima del nivel de intensidad en la región ha de ser menor que tres. Un algoritmo cuya evolución fuera partir la región que no verifique el predicado de similaridad en cuatro cuadrantes (aproximados), partiría la imagen en los siguientes términos

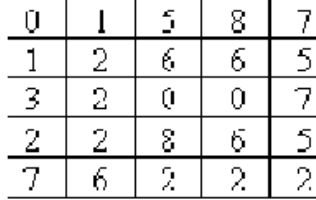

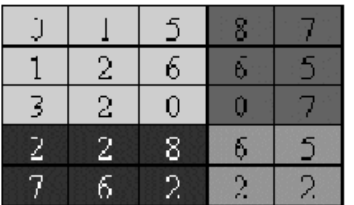

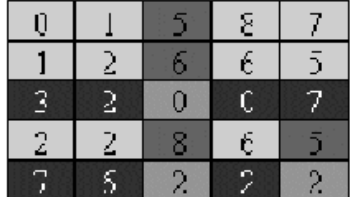

Como se puede apreciar en el ejemplo anterior, se corre un alto riesgo se generar un sobre segmentación de la imagen, (10).

### **2.3.2.3** *Splitting and Merging*

Es un método que consiste en dividir la imagen en regiones uniformes. La representación que se utiliza es piramidal, una región cuadrada (m x m), en un nivel de la pirámide tiene 4 subregiones. Normalmente el algoritmo comienza con la hipótesis de que la imagen completa es una única región, entonces analiza la homogeneidad de la misma (mediante un cierto criterio y propiedades). Si existe homogeneidad, la imagen se encuentra ya segmentada, si no es así, entonces la región es dividida en 4 regiones. Este proceso se repite para cada una de las regiones generadas hasta que el proceso de división no puede llevarse a cabo. Una vez que se ha llevado a cabo el proceso de división, se comprueba para cada región generada, si es posible unirla con una región adyacente (lógicamente si satisfacen el criterio de homogeneidad establecido). El proceso termina cuando no se pueden fusionar más regiones, (10).

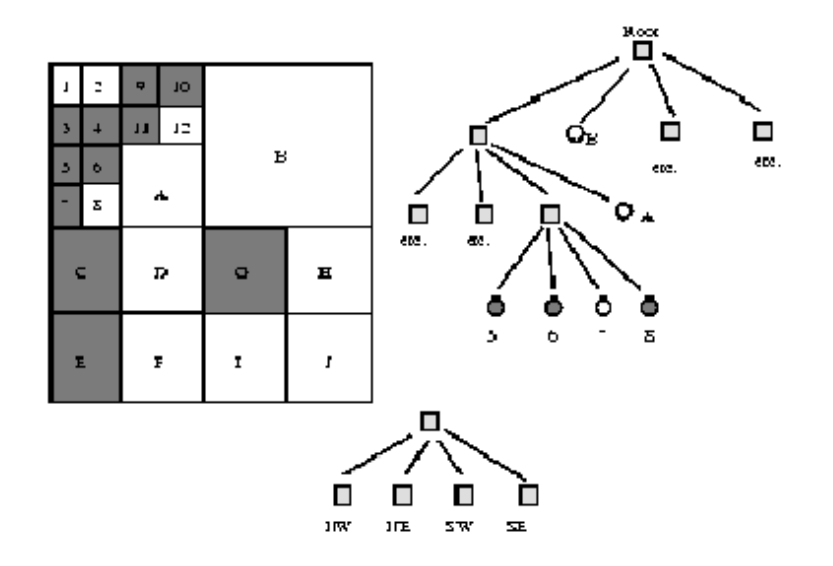

#### **2.3.2.4** *Región Growing*

Es un método de segmentación que utiliza un principio totalmente opuesto al *split and merge*. En este método, las regiones crecen mediante agregación de píxeles similares en valor respecto a la propiedad P que se utilice para realizar la segmentación. Este tipo de algoritmos necesita que el usuario seleccione un conjunto de puntos semilla en la imagen. Estos puntos semillas servirán como puntos de comienzo del proceso de crecimiento de las regiones, con lo cual, el número final de regiones ha de ser como mucho igual al número de semillas sembradas por el usuario (puede ser menor, pues el algún paso del algoritmo se puede decidir unir dos regiones para formar una sola). Para poder realizar la agregación de píxeles similares será necesario definir el concepto de similaridad, que no tiene porque ser el mismo para todo tipo de aplicaciones. Posibles criterios, ya utilizados en algoritmos desarrollados, pueden ser que la diferencia entre el valor del píxel a agregar y el valor de la semilla, o el valor medio de la región ya formada, sea menor que un cierto umbral predeterminado, (10).

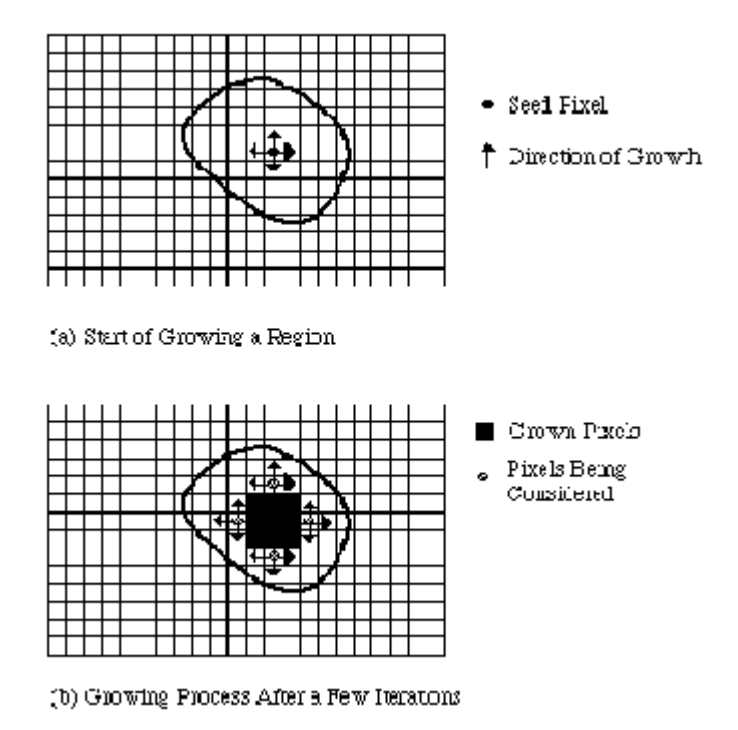

Considerar el siguiente ejemplo donde las dos semillas introducidas están marcadas por un subrayado:

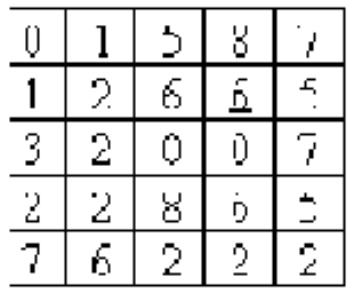

y considerar que se ha definido que un punto y una semilla original son similares si y sólo si su diferencia de nivel de intensidad es menor o igual que 2. Si se usa una conectividad 4, el algoritmo genera las siguientes iteraciones (a partir de cinco iteraciones ya no es posible realizar más agregaciones de píxeles)

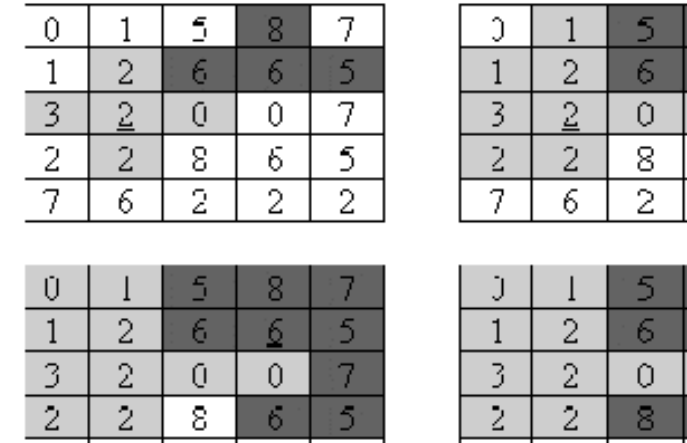

 $7 | 6 | 2 | 2 | 2 |$ 

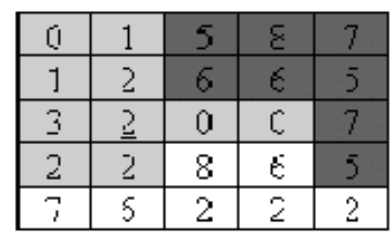

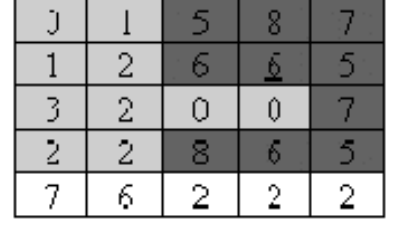

8 6

 $\mathbf{0}$ 

6.

2.

5  $\overline{J}$ 

5.

2

El comienzo con un píxel semilla en particular, permitiendo que esta región crezca completamente antes de tratar otras semillas puede tener varios efectos:

- Crecimiento de regiones dominantes: Ambigüedades entorno a los bordes de regiones adyacentes pueden no ser resueltas correctamente.
- La elección de diferentes puntos semilla, puede dar lugar a diferentes segmentaciones.
- Pueden surgir problemas si un píxel semilla (elegido arbitrariamente) pertenece a un borde.

Para tratar de resolver estos problemas, se han desarrollado técnicas de crecimiento de regiones de forma simultánea:

- No se permite que una única región domine completamente el proceso.
- Un cierto número de regiones crecen al mismo tiempo. (regiones similares, presentan un mismo comportamiento en su crecimiento).

#### **2.3.2.5 Limitaciones de los métodos orientados a regiones**

Aunque con la vista, la detección de regiones pueda parecer una tarea sencilla, nos encontramos con una serie de dificultades a la hora de realizarla segmentación de una imagen.

- Artefactos: Por problemas en la adquisición podemos encontrar ruido en la imagen, que distorsiona las características de las distintas regiones.

- Volumen parcial: Al ser las imágenes representaciones 2D de objetos 3D podemos encontrar en la imagen información que no es propiamente de ese plano y que limita la definición de las regiones.

- In homogeneidad: Los objetos no poseen siempre una iluminación uniforme, sino que muchas veces es sólo una textura característica lo que los diferencia de otros.

- Forma: Podríamos clasificar las formas de los objetos grosso modo en objetos patata, con una forma más o menos regular y convexa, objetos con forma de coliflor, con bordes no definidos y ciertas ramificaciones, y objetos spaghetti, objetos finos y muy ramificados. Estos últimos pueden ser difíciles de segmentar ya que pueden estar entrelazados con otros objetos.

- Ruido: La imagen puede ser de baja calidad debido a la presencia de ruido o a una mala adquisición de la misma.

Conocimiento previo: Muchas veces empleamos en la segmentación visual el conocimiento previo que tenemos sobre una determinada región. Este conocimiento previo no es sencillo de obtener ni de ponerlo en estructuras aplicables a algoritmos, (10).

### **2.1 Conclusiones parciales**

39

En este capítulo se analizaron algunos de los métodos de segmentación más conocidos que se utilizan en el procesamiento de imágenes, así como las estrategias fundamentales de estos métodos.

Técnicas de umbralización que se asientan en la teoría de que los píxeles con similares niveles de gris definen un objeto y desprecian la información espacial de la imagen. Los métodos basados en el borde que aceptan como postulado que los valores de píxel cambian abruptamente en la frontera de dos regiones y por ultimo los métodos basados en regiones que descansan sobre la idea de que los píxeles pertenecientes a una región poseen un valor similar.

# **Capítulo 3: Análisis de los resultados**

# **3.1 Introducción al capítulo**

En este capítulo se detalla uno de los métodos de segmentación de imagen orientado a regiones (*Región Growing*). Se parte de especificar más acerca del procedimiento de agregación de píxel del cual desarrollamos un algoritmo para implementarlo en un lenguaje de programación, escrito en lenguaje C y apoyado en las *Matrox Imaging Libraries* (MIL).

Ya obtenida la imagen segmentada hacemos un breve análisis de esos resultados obtenidos para dar cumplimiento a los objetivos trazados en este trabajo.

# **3.2 Métodos de crecimiento de regiones**

- Crecimiento de regiones por clasificación.
- Crecimiento de regiones por enlace sencillo.
- Crecimiento de regiones por enlace múltiple.
- Crecimiento de regiones por enlace de centroide.
- Crecimiento de regiones por adición de píxeles.
- División y combinación de regiones.

### **- Crecimiento de regiones por clasificación**:

Partición de la imagen en píxeles según su nivel de gris.

Por cada intensidad se asigna una etiqueta.

Formación de regiones de píxeles conexos con etiquetas iguales, (3).

### **-Crecimiento de regiones por enlace sencillo:**

Se basa en el nivel de gris.

Se consideran ciertos píxeles semilla como inicializadotes de las regiones.

Los píxeles que se encuentran dentro del rango establecidos se unen mediante arcos, (3).

## **-Crecimiento de regiones por enlace múltiple:**

Método igual al anterior pero considerando en lugar de píxeles sencillos, un píxel y sus vecinos, según la conectividad definida (4 ó 8), (3).

#### **-Crecimiento de regiones por enlace de centroide:**

 El valor de un píxel es comparado con la media de las intensidades de una zona o segmento de su vecindad.

 Si el valor del punto y el valor medio del segmento están lo suficientemente cercanos, entonces el píxel es adicionado al segmento y su media es actualizada.

 Si regiones no vecinas tienen una media suficientemente cercana, entonces se establece un nuevo segmento, siendo el píxel en estudio su primer miembro.

 Si regiones diferentes están lo suficientemente cercanas, los dos regiones son unidas y el píxel es adicionado a la nueva región, (3).

### **-Crecimiento de regiones por adición de píxeles:**

Se parte de un píxel semilla con un determinado nivel de gris.

Este píxel establece la condición de pertenencia.

 Va comparando vecino a vecino (según la conectividad) si verifica la condición, (3).

#### **-División y combinación de regiones:**

 Se parte de la imagen original y se van realizando divisiones proporcionales en la misma.

 En cada una de esas regiones se estudia si existen gradientes de nivel de gris o de la condición impuesta.

Si es así, se vuelve se vuelve a dividir la región en partes iguales.

Se itera hasta conseguir regiones con propiedades semejantes, (3).

## **3.3 Características de las regiones**

Si *R* denota una determinada región subdividida en *n* regiones, las características que definen una imagen son las siguientes:

- La unión de todas las subregiones forman la región total.
- *Ri* es una región independiente donde *i* = 1, 2, 3, 4,…..*n*.
- La intersección de dos regiones distintas es 0.
- Todos los píxeles de una determinada región deben verificar una misma condición.
- Cada región se caracteriza por una condición diferente.
- Un píxel debe pertenecer a una región, es decir, no se pueden tener píxeles aislados.

## **3.4 Método implementado**

Como el nombre indica, el crecimiento de regiones es un procedimiento mediante el cual se agrupan píxeles o subregiones en regiones mayores. El procedimiento más sencillo se denomina agregación de píxel, que comienza a partir de un conjunto de píxeles semilla, de forma que a partir de cada semilla se crecen regiones añadiendo píxeles a dicha semilla de entre aquellos píxeles vecinos que tienen propiedades similares. El resultado de la segmentación dará lugar como mucho a tantas regiones como semillas haya. Sin embargo, puede darse el caso de que dos de esas semillas correspondan a píxeles de la misma región.

En este caso el crecimiento desde una de las semillas absorberá a la otra, que en este caso deberá ser descartada. Un ejemplo sencillo, pero muy usado en la práctica de similitud es la diferencia absoluta en el nivel de gris. Fijado un umbral T se va calculando la diferencia en valor absoluto del nivel de gris del píxel en cuestión (en el vecindario de la región crecida hasta el momento) con respecto al nivel de gris de la semilla y si no se supera ese umbral T se añade a la región.

Dos problemas fundamentales en el crecimiento de regiones son: por un lado, la selección de las semillas o puntos de partida que representen adecuadamente a las regiones de interés; y por otro, la elección de las propiedades adecuadas que permitan ir añadiendo píxeles durante el proceso de crecimiento. La selección de los puntos de partida en muchos casos depende de la naturaleza de la imagen a segmentar. Por ejemplo, en aplicaciones militares con imágenes de infrarrojos, los blancos de interés normalmente desprenden calor, por lo que corresponden a

píxeles claros frente a fondo oscuro. En este caso, los píxeles claros son una elección natural para las semillas. En ausencia de conocimiento a priori sobre el problema, un procedimiento que suele dar lugar a buenos resultados consiste en calcular para cada píxel de la imagen las mismas propiedades que luego se emplearán durante el proceso de crecimiento. Si el resultado del cálculo de dichas propiedades da lugar a agrupaciones de los valores para dichas propiedades, se pueden emplear como semillas los píxeles cercanos a los centroides de dichas agrupaciones. Por ejemplo, los píxeles correspondientes a los valores máximos de cada modo del histograma de nivel de gris podrán servir como semillas cuando se emplee como propiedad la similitud en el nivel de gris.

La selección del criterio de similitud depende no solo del problema considerado, sino también del tipo de imagen disponible. En imágenes en color o multiespectrales (fotografías desde satélite, por ejemplo) se pueden emplear propiedades de similitud en los diferentes canales disponibles. Sin embargo, en general, lo habitual es trabajar con imágenes de intensidad con un único canal disponible. En este caso las propiedades se basan en descriptores locales a partir de una única imagen como son la intensidad y propiedades espaciales (basadas momentos y textura). En cualquier caso siempre hay que tener en cuenta la conectividad durante el proceso de crecimiento para que el resultado tenga significado dentro de su contexto.

Otro problema añadido en el crecimiento de regiones es la regla de parada. Básicamente, el crecimiento termina cuando no existen más píxeles en el vecindario de la región ya crecida que cumplan el criterio de similitud. Los criterios de similitud mencionados son locales y no tienen en cuenta la "historia" del crecimiento de la región. Se pueden emplear criterios adicionales que incrementen la potencia del algoritmo de crecimiento de regiones, utilizando el concepto de similitud entre el píxel candidato y los píxel de la región crecida hasta ese momento, o usando el tamaño y la forma de la región crecida. La utilización de estos tipos de descriptores se basa en la suposición de que un modelo de los resultados esperados ya está parcialmente disponible.

44

En la figura 3.1 (a) se muestra una imagen con varias regiones en la que se muestra una única semilla en el interior de una de las regiones a segmentar. El criterio empleado para el crecimiento es que el valor absoluto de la diferencia entre los niveles de gris del píxel candidato y la semilla no exceda el diez por ciento de la diferencia entre el mayor nivel de gris de la imagen completa y el menor. Además los píxeles agregados a la región deben tener conectividad tipo ocho con respecto a los píxeles ya incluidos en la región. En la figura 3.1(b) se muestra el proceso de crecimiento tras unas pocas iteraciones, en la figura

3.1(c) se muestra el proceso para la mitad de las iteraciones y en la figura 3.1(d) el resultado del crecimiento de la región para cuando ninguno de los píxeles vecinos de la región cumple el criterio de similitud, (2).

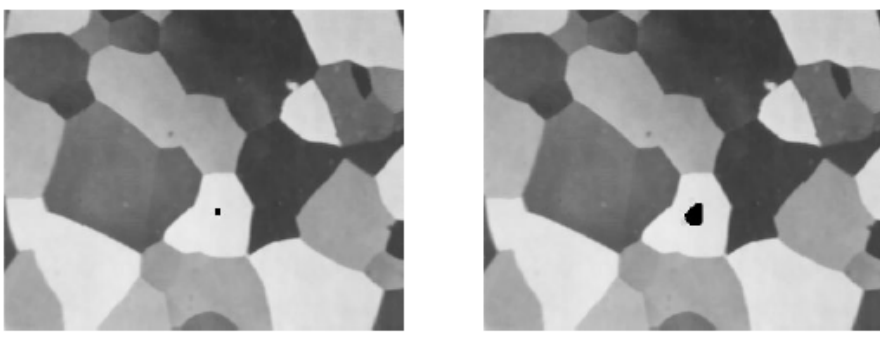

 $(a)$ 

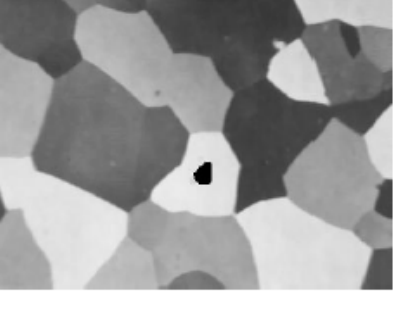

 $(b)$ 

 $(d)$  $\left( \text{c}\right)$ 

Figura 3.1: (a) Imagen en la que se ha marcado un punto interior a la región a segmentar. (b)-(d) Proceso de crecimiento de la región marcada.

### **3.4.1 Beneficios y deficiencias de este método**

Con una imagen, una semilla y un criterio de similitud endurecido para la adición de píxeles a la región podríamos segmentar la imagen en –al menos- dos regiones, una cuyos píxeles cumplen todos el criterio de adición para la región en concreto.

Los beneficios que aportan en general estos algoritmos:

- Facilidad de uso, por la ausencia de parámetros.
- Se pueden implementar mediante cualquier sistema de coordenadas, en cualquier dimensión.

 Las grandes deficiencias de los métodos de crecimiento de regiones por agregación de píxeles radica en:

- Una selección de semillas adecuada para obtener la segmentación deseada en una única ejecución del algoritmo de crecimiento de regiones. Como hemos visto, este problema se puede paliar seleccionando pequeñas áreas de píxeles pero también se puede resolver aplicando un preprocesamiento para determinar los mejores píxeles candidatos a semillas, automatizando el procesamiento de segmentación.
- El criterio de similitud adoptado para la adición de píxeles a las regiones.

## **3.5 Desarrollo del algoritmo**

Primeramente utilizamos la función *MbufLoad* para cargar la imagen (ver figura 3.1), la cual es metida en un arreglo de valores de nivel de gris con la función *MbufGet.* Este arreglo es guardado en otro arreglo para ordenar según sus valores de nivel de gris aplicando el método de *Quicksort.*

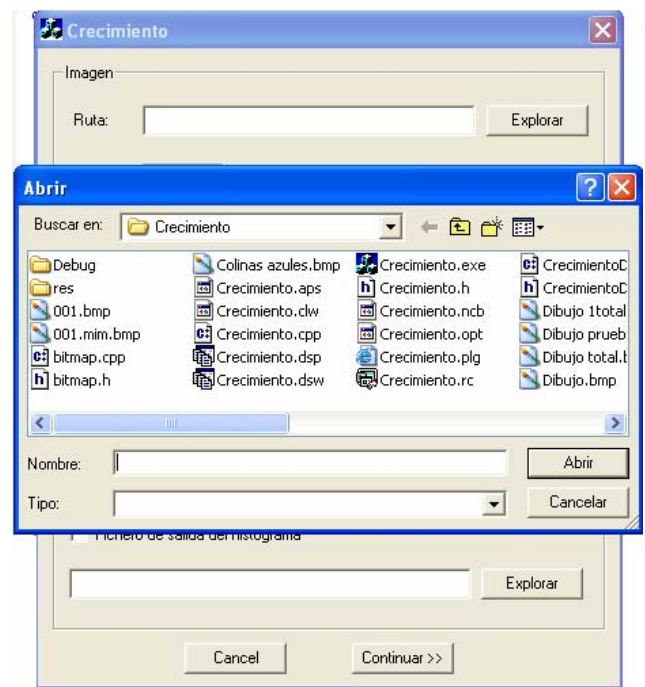

Figura 3.1 Carga de la imagen

 Al ejecutar el programa nos sale en la interfaz gráfica una caja de diálogo para entrar los valores de semilla, el número de iteraciones y la conectividad para la segmentación de la imagen (figura 3.2).

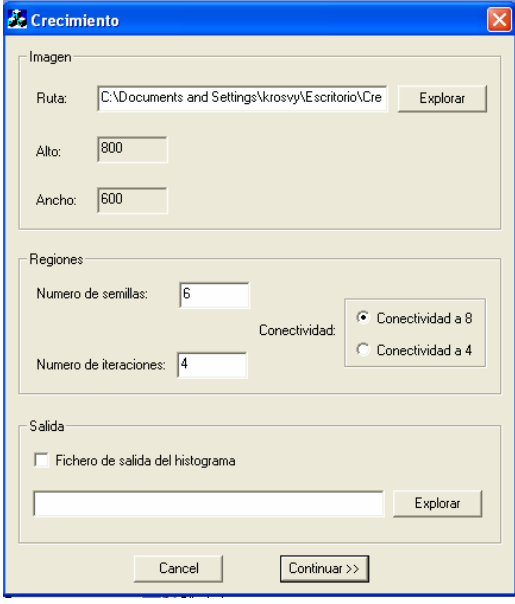

Figura 3.2 Interfaz del programa

Después de tomar estos valores y de extraer de la imagen los niveles de gris y organizarlos en un arreglo tomamos tantos mínimos como semillas definidas y tenemos que extraer las posiciones de los valores, reservamos tabla de memoria de forma dinámica para los mínimos y para las posiciones (consume grandes recursos).

Las iteraciones (posición de la semilla actual):

Dependiendo de la posición se itera de forma diferente:

- Píxeles ¨centrales¨

- Conectividad a  $4 >$  cuatro posibles vecinos
- Conectividad a 8 > ocho posibles vecinos

-Píxeles pertenecientes a las esquinas de la imagen.

- Conectividad a  $4 >$  dos posibles vecinos
- Conectividad a  $8 >$  tres posibles vecinos
- Píxeles pertenecientes a los bordes de la imagen
	- Conectividad a  $4 >$  tres posibles vecinos
	- Conectividad a  $8 >$  cinco posibles vecinos

Implementamos las regiones, calculado las coordenadas de los píxeles semilla y según la conectividad y las iteraciones calculamos las coordenadas de la posición de los píxeles vecinos los cuales serán las nuevas semillas en crecimiento y las guardamos en un arreglo, vamos guardando la posición de los píxeles en la tabla, incremento el número de píxeles vecinos y los guardo en un arreglo, incremento la conectividad y así completo el crecimiento de la región. Una vez que hayamos hecho lo de las coordenadas hay que leer la tabla y pintar cada una de ellas con las Mil sobre la foto.

## **3.6 Análisis de los resultados**

Se implementó con éxito el algoritmo en base al método de segmentación desarrollado y se logró una aplicación del mismo en lenguaje C. Se obtuvo como resultado una imagen segmentada que puede ser utilizada con los fines propuestos en la AP, de la cual se extrajeron las regiones de menor nivel de gris, pudiéndose extraer también otras regiones con otros valores de gris. El tiempo de segmentación de la imagen no esta dentro de los requerimientos de procesamiento en tiempo real, puesto que el método utilizado se presta mejor para técnicas de inteligencia artificial, una forma de disminuir el tiempo de segmentación sería variar la matriz de la imagen con el objetivo de que todos los píxeles efectivos puedan considerarse como píxeles interiores. Algunos de los resultados de las imágenes segmentadas se muestran en los anexos.

# **Conclusiones**

La búsqueda y clasificación de la información realizada nos facilita un estudio de los distintos métodos de segmentación y constituye una metodología de consulta sobre estas técnicas, las cuales en su mayoría pueden ser aplicables a la AP.

El algoritmo implementado permite obtener imágenes segmentadas en base a su nivel de gris, por lo que puede ser utilizada en el sector propuesto. A partir de la decisión tomada por el usuario este obtendrán las regiones de su interés para su futuro análisis.

El problema fundamental en la calidad de la segmentación radica en una correcta selección de la semilla, con la cual se lograría una mejor extracción de todas las regiones de interés.

Los resultados de las imágenes segmentada se lograron en un tiempo que no cumple las perspectivas de tiempo real en el procesamiento de imagen comparado con los tiempos que nos muestra la literatura consultada en la implementación de otros algoritmos sobre software profesionales para este propósito en específicos, lo cual no invalida el resultado alcanzado, del cual podremos obtener grandes beneficios en su inserción en la AP.

# **RECOMENDACIONES**

Se pueden optimizar los resultados obtenidos en cuanto a tiempo y calidad de la imagen segmentada, para esto se propone:

- Una actualización de nuevas técnicas que están surgiendo para el procesamiento de imagen aplicadas a la inteligencia artificial.
- Implementación del algoritmo sobre una de estas técnicas como puede ser redes neuronales artificiales, con el objetivo de disminuir los tiempo de procesamiento.
- Aplicar técnicas para que todos los píxeles de la imagen caigan dentro de la categoría de píxeles interiores, lo cual disminuiría el tamaño del algoritmo y el tiempo de ejecución del mismo.
- Acometer este trabajo con máquinas de más prestaciones en cuanto a memoria y velocidad de procesamiento.
- Continuar las investigaciones en este sentido, para lograr aplicaciones de segmentación a color.

# **Referencias**

- 1. González, G.( 2002) Agricultura de Precisión. Posibilidades de aplicación en Cuba. Tutor G. Machado. Santa Clara: Universidad Central "Marta Abreu" de Las Villas, Cuba. Trabajo de Diploma: 4-5.
- 2. Martín, M., (2004).Técnicas clásicas de segmentación de imagen. [citado febrero 18, 2005].Disponible en

http://poseidon.tel.uva.es/~carlos/ltif10001/segmenclasica.pdf

3. Pindado, E. M., (2002) Desarrollo de técnicas avanzadas de análisis y reconstrucción tridimensional sobre imágenes biomédicas [citado marzo 03, 2005]. Disponible en

 http://www.elai.upm.es/spain/Investiga/ GCII/personal/epindado/epindado.htm

4. Restrepo,L.G., (2001).Una Introducción a la Visión de Máquina [citado febrero 10, 2005].Disponible en

http://luisguillermo.com/visiona.htm

5. Silva, L., (2004).Agricultura de precisión en el sur de la Habana. [Citado marzo 12, 2005].Disponible en

http://www.radioreloj.cu/economia1/eco24-5-04.htm

6. Vázquez, A., (2004). La agricultura de precisión se extiende en Cuba, El habanero. [Citado marzo 12, 2005].Disponible en

http://www.elhabanero.cubaweb.cu/2004/septiembre/nro1068\_04sep/cienc\_ 04ago282.hml

7. Métodos de gradientes. [citado marzo 25, 2005].Disponible en

http://carpanta.dc.fi.udc.es/staff/cipenedo/cursos/Ip/Tema7/nodo7\_2.html

8. Métodos de gradientes, Problemas en los operadores para la detección de bordes. [citado marzo 25, 2005].Disponible en

http://carpanta.dc.fi.udc.es/staff/cipenedo/cursos/Ip/Tema7/nodo7\_3.html

9. Métodos de segmentación basados en el análisis del histograma. [citado marzo 25, 2005].Disponible en

http://carpanta.dc.fi.udc.es/staff/cipenedo/cursos/Ip/Tema6/nodo6\_2.html

10. Métodos de segmentación orientados a regiones. [citado marzo 25, 2005]. Disponible en

http://carpanta.dc.fi.udc.es/staff/cipenedo/cursos/Ip/Tema6/nodo6\_3.html

# **BIBLIOGRAFÍA CONSULTADA:**

- Baggenstoss, P. M. (2004). *"Image Distortion Analysis Using Polynomial Series Expansion." IEEE Trans. on Pattern Analysis and Machine Intelligence 26(11): 1438, 14p.*
- Banham, M., Katsanggelos, A. (1997). *"Digital image restoration." IEEE Signal Processing Magazine* 14: 24-41.

Blake, A., Isard, M. (1998)*. "Active Contours." Springer-Verlag.*

Blake, A., Yuille, A. (1993). *"Active vision." The MIT Press.*

Boccignone, G., Ferraro, M.2, Napoletano, P.3 (2004). *"Diffused expectation maximisation for image segmentation." Electronics Letters* 40(18): 1, 2p.

Castleman, K. (1996). *"Digital Image Processing." Prentice-Hall, Inc.*

- Cheng-Hung, C., Wen-Nung, Lie2 (2004*). "A Downstream Algorithm Based on Extended Gradient Vector Flow Field for Object Segmentation." IEEE Trans. on Image Processing* 13(10): 1379, 14p.
- Chow, Z., Jones, J. and Singh, M. (1993). *" Foundation of medical imaging." John Wiley and Sons.*

Clarke, R. (1995). *"Digital compression of still images and video." Academic Press.*

- Gauch, J. (1998)*. "Noise removal and constrast enhancement." The Colour Image Processing Handbook, Sangwine S.J. and Horne, R.E.N. eds., Chap-man and Hall.*
- González, R., Wood, R. (1992). *"Digital Image Processing." Addison-Wesley.*
- Haralick, R., Shapiro, L. (1993). *"Computer and Robot Vision." Addison-Wesley Publishing Company Inc I, II.*
- Kanatani, K. (1995). *"Statistical Optimization for Geometric Computation." Artificial Intelligence Laboratory, Lecture Note.*

Katsaggelos, A., Galatsanos, N., Kluwer (1998). *"Signal recovery techniques for image and video compression and trasmission." Academic Publishers.*

Knill, D., Richards, W. (1996). *"Perception as Bayesian inference." Cambridge University Press.*

- Labbi, A., Bosch, H.; Pellegrini, Ch. (2001). *"High Order Statistics for Image Classification." International Journal of Neural Systems 11(4): 371, 7p.*
- Naik, S. K., Murthy, C. A.2 (2003). *"Hue-Preserving Color Image Enhancement Without Gamut Problem." IEEE Trans. on Image Processing 12(12): 1591, 8p.*
- Narasimhan, S. G., Nayar, Shree K. (2003). *"Contrast Restoration of Weather Degraded Images." IEEE Trans. on Pattern Analysis and Machine Intelligence* 25(6): 713, *11p.*
- Parker, J. R. (1997). *"Algorithms for image processing and computer vision." John Wiley and Sons.*
- PRoux, C., Coatrieux, J. (1997)*. "Contemporary perspectives in three-dimensional biomedical imaging." IOS Press.*
- Russell, S., Norvig, P. (1995). *"Artificial intelligence. A modern approach." Prentice Hall.*
- Singh, A., Goldgof, D., Terzopoulos, D. (1998). *"Deformable models in medical image analysis." IEEE Computer Society.*
- Song, J., Lyu, M. R. 1, Cai, Sh. 2 (2004). *"Effective Multiresolution Arc Segmentation: Algorithms and Performance Evaluation." IEEE Trans. on Pattern Analysis and Machine Intelligence* 26(11): 1491, 16p.
- Sonka, M., Hlavac, V., Boyle, R. (1998). *" Image processing, analysis and machine vision." Chapman and Hall.*
- Stutz, B., Bekgran, Miles (2003). *"Active filters for video meet antialiasing and reconstruction requirements." EDN 48(13): 75, 6p.*
- Trucco, E., Verri, A. (1998). *"Introductory techniques for 3-D computer vision." Prentice Hall.*
- Umbaugh, S. E. (1998). *"Computer vision and image processing. A practical approach using CVIPtools." Prentice Hall.*
- Wang, H., Suter, D. (2004). *"Robust Adaptive-Scale Parametric Model Estimation for Computer Vision." IEEE Trans. on Pattern Analysis and Machine Intelligence* 26(11): 1459, 16p.
- Weickert, J. (1998). *"Anisotropic diffusion in image processing." B. G. Teubner Stuttgart.*

# **Anexo 1**

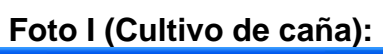

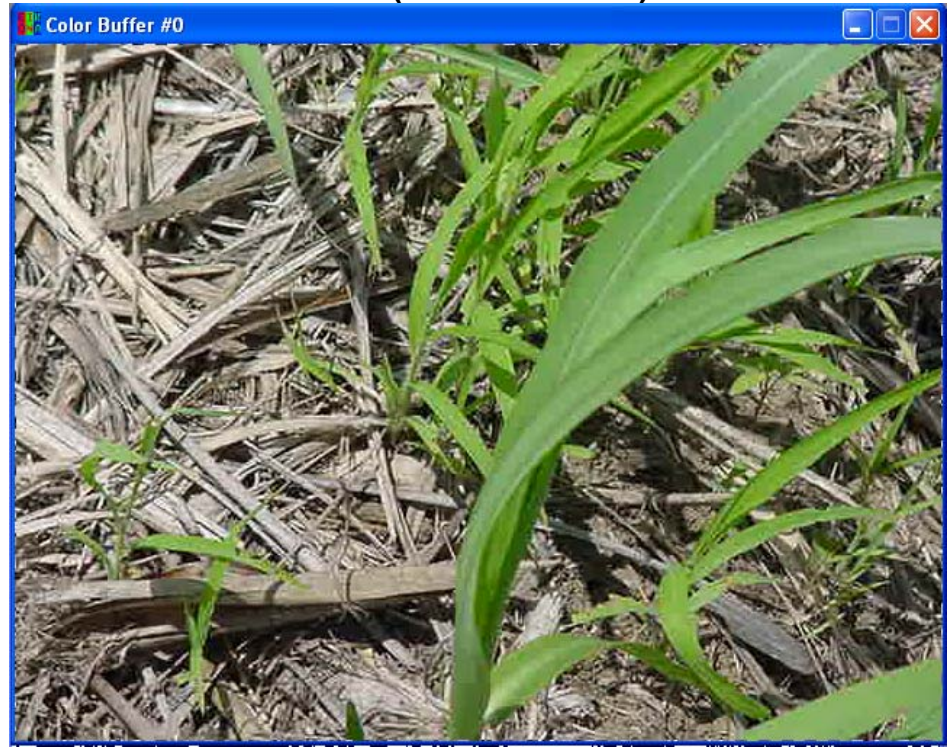

**Foto I Segmentada:** 

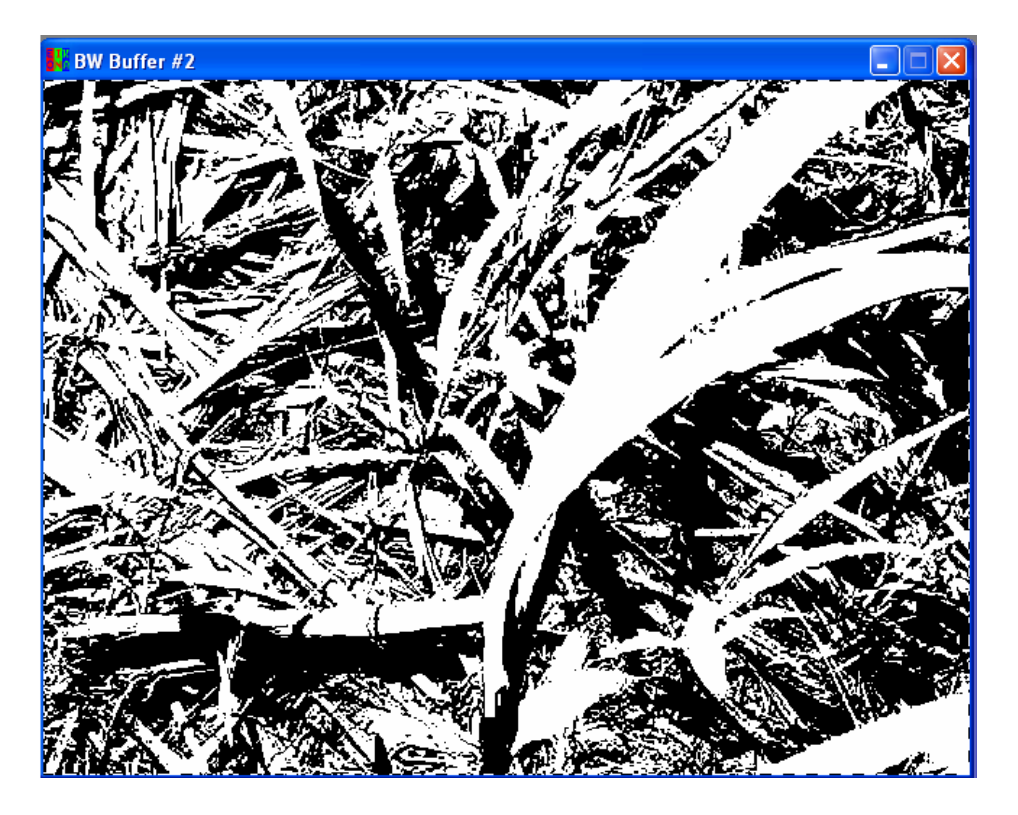

**Foto II (Cultivo de arroz):** 

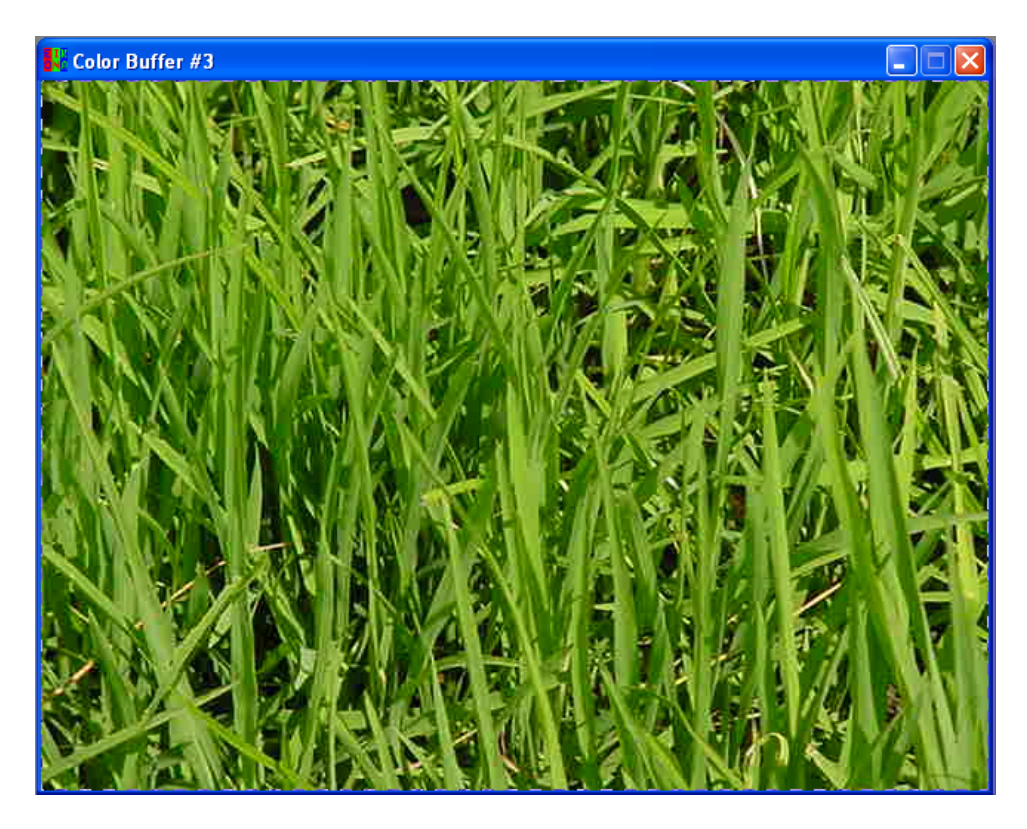

**Foto II Segmentada:** 

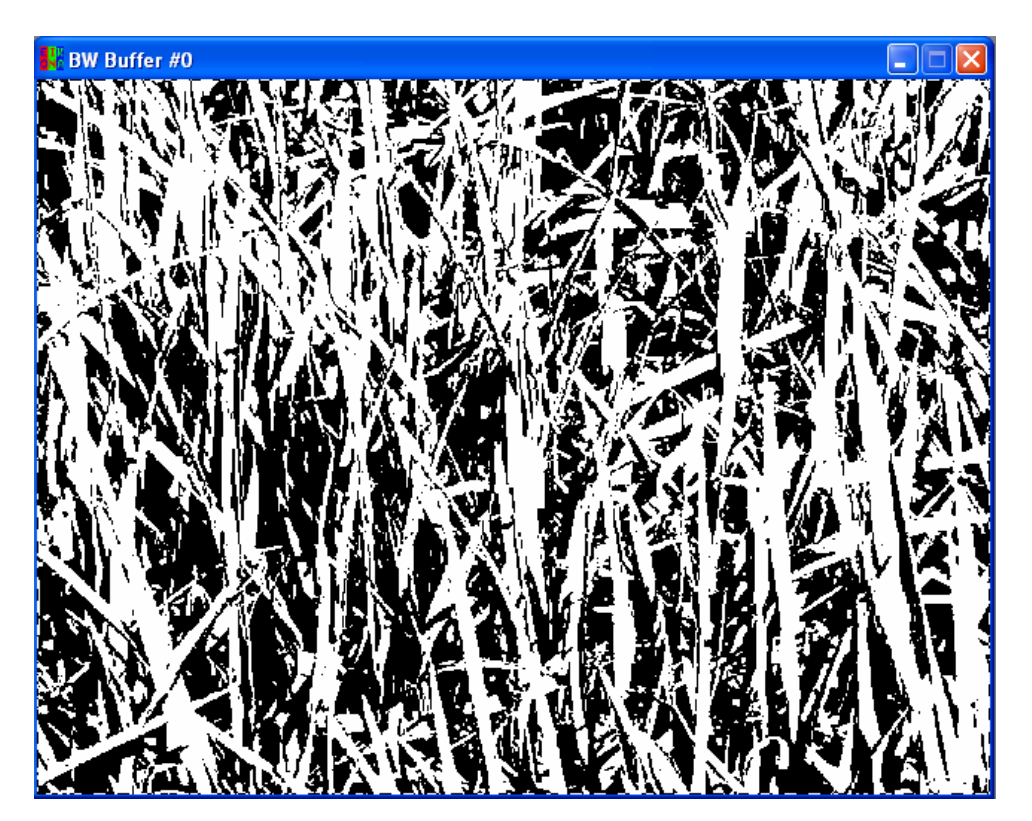

# **Anexo 2**

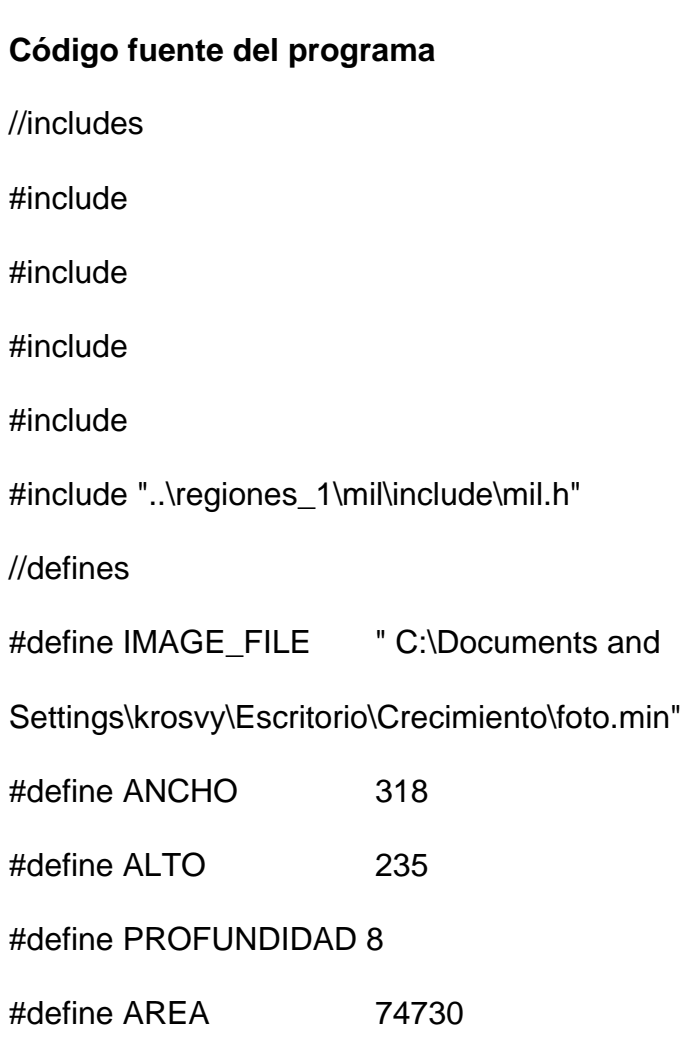

//Otras funciones

void quicksort (unsigned char[], int);

void qs (unsigned char[], int, int);

//función principal de realización

void main (void)

{

//definición de variables

char chRuta[25]; //Almacena la ruta de carga de la imagen

char chSalida[25]; //Almacena la ruta de salida del fichero de semillas

int contador,j,i;

unsigned char ImagenEnArray[AREA];

unsigned char CopiaArray[AREA];

int semillas;

int conectividad;

int iteraciones;

 cout << "---------------- CRECIMIENTO DE REGIONES ----------------" << endl << endl;

 cout <<"Especifique la ruta completa del fichero de salida de puntos:"<< endl;

cin >> chRuta;

 cout <<"Especifique la ruta completa del fichero de salida de resultados:"<< endl;

cin >> chSalida;

cout <<"Numero de pixeles semilla" << endl;

cin >> semillas;

cout <<"Establezca la conectividad de los pixeles (4 - 8):"<< endl;

cin >> conectividad;

cout <<"Establezca el numero de iteraciones:" << endl;

cin >> iteraciones;

//Establecimiento de los identificadores de las operaciones MIL

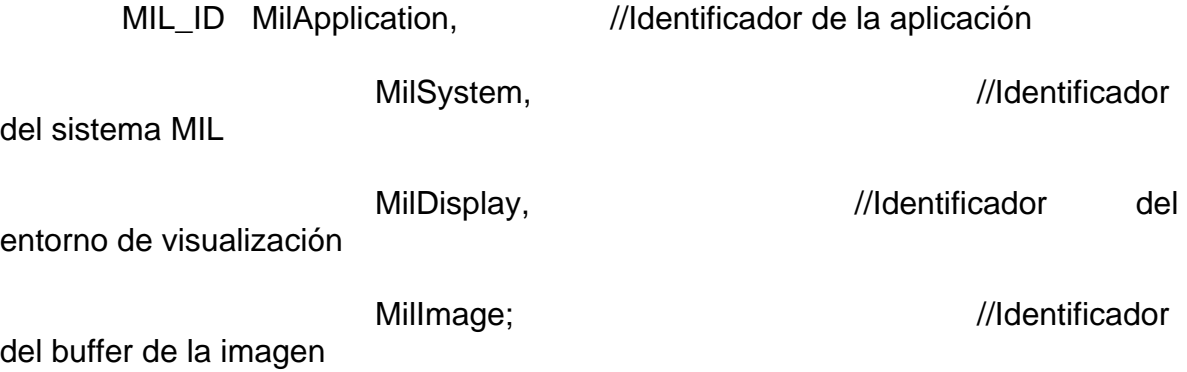

//Establecimiento del buffer de la aplicación

 MappAllocDefault(M\_SETUP,&MilApplication, &MilSystem, &MilDisplay, M\_NULL, M\_NULL);

 MbufAlloc2d (MilSystem, ANCHO, ALTO, PROFUNDIDAD+M\_UNSIGNED, M\_IMAGE + M\_PROC + M\_DISP, &MilImage);

//Carga la imagen

MbufLoad(IMAGE\_FILE, MilImage);

//Mete la imagen en un array de valores de gris

MbufGet (MilImage, ImagenEnArray);

```
 //Guardar resultados en un fichero 
 FILE *fichero; 
fichero = fopen (chRuta,"w'); for(contador=0;contador<=AREA;contador++) 
 { 
         fprintf(fichero,"%d\n",(int)ImagenEnArray[contador]); 
 }
```

```
 printf("%d valores de grises\n\n", contador);
```

```
 fclose(fichero);
```
printf("Operacion realizada con exito\n");

```
 MdispSelect (MilDisplay, MilImage);
```
//Asignación dinámica de memoria para los mínimos

```
 int *minimo=NULL;
```

```
 minimo=(int*)malloc(semillas*sizeof(int));
```
//Asignación dinámica de memoria para las posiciones

int \*posicion=NULL;

posicion=(int\*)malloc(semillas\*sizeof(int));
//Copio ImagenEnArray en otro array CopiaArray para ordenar

for(contador=0; contador<=AREA; contador++)

CopiaArray[contador]=ImagenEnArray[contador];

printf ("Copia realizada\n");

//Ordeno por el método quicksort

int elementos=sizeof(CopiaArray)/sizeof(unsigned char);

cout << elementos <<< "Array ordenado con exito" << endl;

for (contador=0; contador<=semillas-1; contador++)

```
 minimo[contador]=(int)CopiaArray[contador];
```
 //Tenemos que extraer las posiciones de los valores //Pseudocódigo //contadores: contador=0; j=0; //¿minimo[contador]==ImagenEnArray[j]?; // -SI:posicion[contador]=j; // ¿contador!=semillas-1? // -NO: salir del algoritmo  $\frac{1}{2}$  -SI: ¿minimo[contador]==minimo[contador+1]?;  $\frac{1}{2}$  -SI: contador++;  $\frac{1}{2}$  -NO:  $i=0$ ; contador++;

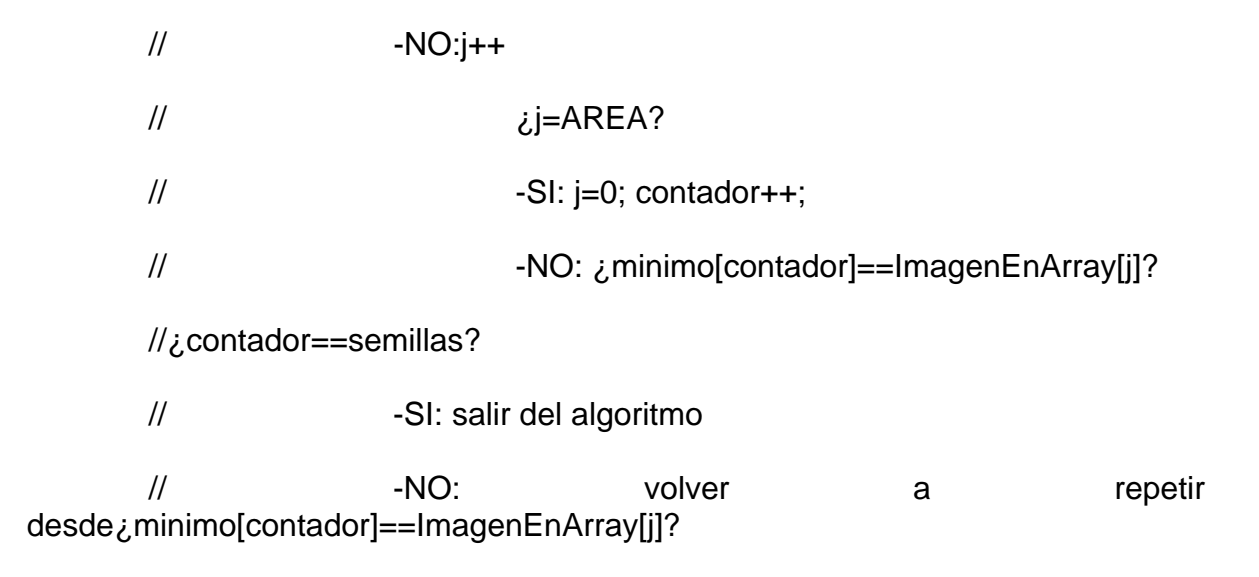

**El programa continúa pero por su gran amplitud su continuación no se siguió imprimiendo**.